## **SISTEM PENDUKUNG KEPUTUSAN REKRUTMEN PEGAWAI MENGGUNAKAN METODE** *PREFERENCE SELECTION INDEX* **(PSI)**

**SKRIPSI**

**Oleh : MAUREN HELVIA DEVI NIM. 18650036**

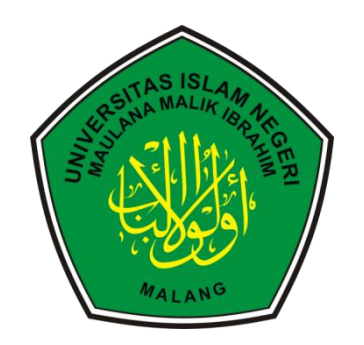

**JURUSAN TEKNIK INFORMATIKA FAKULTAS SAINS DAN TEKNOLOGI UNIVERSITAS ISLAM NEGERI MAULANA MALIK IBRAHIM MALANG 2022**

## <span id="page-1-0"></span>**SISTEM PENDUKUNG KEPUTUSAN REKRUTMEN PEGAWAI MENGGUNAKAN METODE** *PREFERENCE SELECTION INDEX* **(PSI)**

**SKRIPSI**

**Diajukan kepada: Universitas Islam Negeri Maulana Malik Ibrahim Malang Untuk Memenuhi Salah Satu Persyaratan Dalam Memperoleh Gelar Sarjana Komputer (S.Kom)**

> **Oleh : MAUREN HELVIA DEVI NIM. 18650036**

**JURUSAN TEKNIK INFORMATIKA FAKULTAS SAINS DAN TEKNOLOGI UNIVERSITAS ISLAM NEGERI MAULANA MALIK IBRAHIM MALANG 2022**

#### **HALAMAN PERSETUJUAN**

## <span id="page-2-0"></span>**SISTEM PENDUKUNG KEPUTUSAN REKRUTMEN PEGAWAI MENGGUNAKAN METODE** *PREFERENCE SELECTION INDEX* **(PSI)**

#### **SKRIPSI**

**Oleh :**

## **MAUREN HELVIA DEVI**

**NIM. 18650036**

Telah Diperiksa dan Disetujui Untuk Diuji Tanggal : 03 Juni 2022

Dosen Pembimbing I

Prof. Dr. Suhartono, M.Kom NIP. 19680519 200312 1 001

Dosen Pembimbing II

 $\mathcal{Z}.$ 

Dr. M. Ainul Yaqin, M.Kom NIP. 19761013 200604 1 004

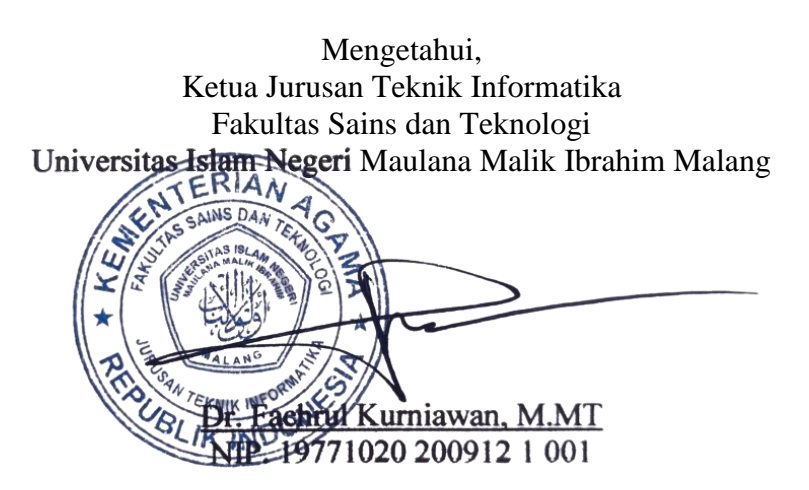

#### **HALAMAN PENGESAHAN**

## <span id="page-3-0"></span>**SISTEM PENDUKUNG KEPUTUSAN REKRUTMEN PEGAWAI MENGGUNAKAN METODE** *PREFERENCE SELECTION INDEX* **(PSI)**

### **SKRIPSI**

### **Oleh : MAUREN HELVIA DEVI NIM. 18650036**

Telah Dipertahankan di Depan Dewan Penguji Skripsi dan Dinyatakan Diterima Sebagai Salah Satu Persyaratan Untuk Memperoleh Gelar Sarjana Komputer (S.Kom) Tanggal : 10 Juni 2022

#### **Susunan Dewan Penguji**

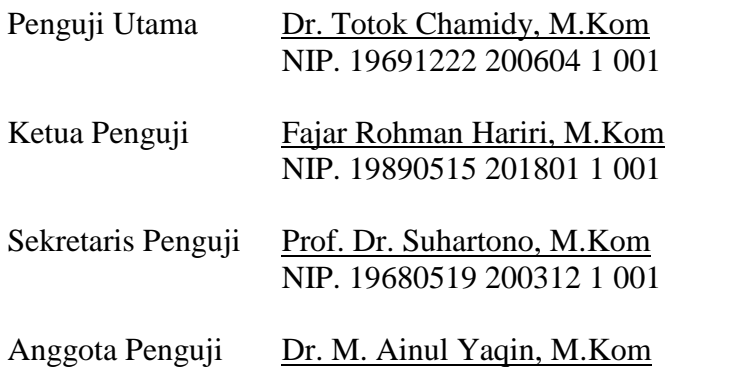

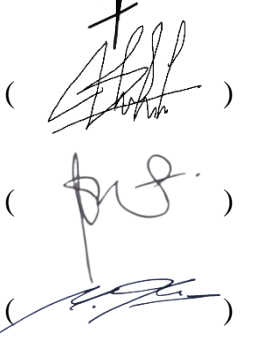

 $($   $\sqrt{4}$   $)$ 

Mengetahui dan Mengesahkan, Ketua Jurusan Teknik Informatika Fakultas Sains dan Teknologi

NIP. 19761013 200604 1 004

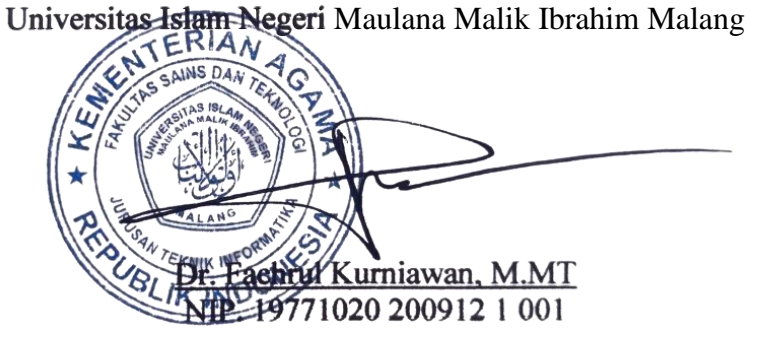

## **PERNYATAAN KEASLIAN TULISAN**

<span id="page-4-0"></span>Saya yang bertanda tangan di bawah ini:

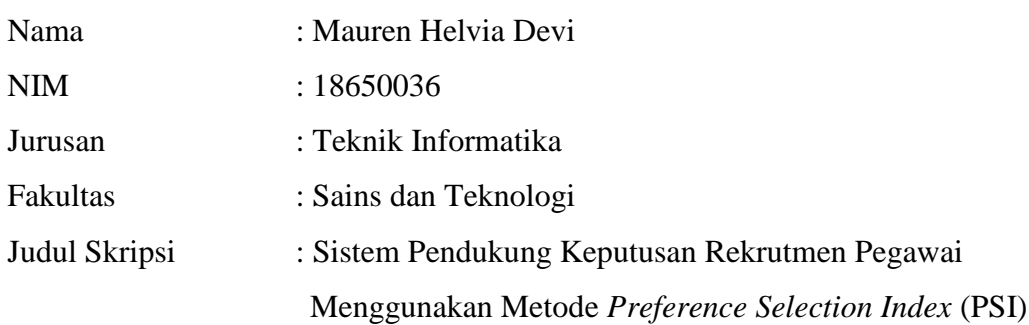

Menyatakan dengan sebenarnya bahwa skripsi yang saya tulis ini benar-benar merupakan hasil karya saya sendiri, bukan merupakan pengambilan daya, tulisan atau pikiran orang lain yang saya akui sebagai hasil tulisan atau pikiran saya sendiri, kecuali dengan mencantumkan sumber cuplikan pada daftar pustaka.

Apabila di kemudian hari terbukti atau dapat dibuktikan skripsi ini hasil jiplakan, maka saya bersedia menerima sanksi atas perbuatan saya tersebut.

> Malang, 03 Juni 2022 Yang membuat pernyataan,

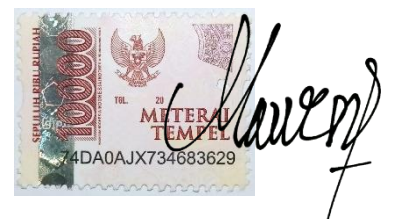

Mauren Helvia Ibevi NIM. 18650036

#### **HALAMAN PERSEMBAHAN**

# <span id="page-5-0"></span>**Puji Syukur kehadirat Allah SWT, shalawat dan salam kepada Rasul-Nya Penulis persembahkan sebuah karya ini kepada:**

Kepada orang tua penulis, Almarhum Bapak Budi Hartono dan Ibu Pujiati yang selalu memberikan segala bentuk dukungan dan motivasi agar penulis mampu menyelesaikan skripsi dan lulus tepat waktu. Kepada keluarga besar penulis dari pihak Ayah maupun pihak Ibu yang senantiasa bangga dan menyemangati penulis dalam melaksanakan kuliah.

Kepada bapak Prof. Dr. Suhartono selaku dosen pembimbing I dan bapak Dr. M. Ainul Yaqin selaku dosen pembimbing II yang telah dengan sabar membimbing penulis agar dapat menyelesaikan skripsi. Serta seluruh dosen di prodi Teknik Informatika Universitas Islam Maulana Malik Ibrahim Malang yang telah mengajarkan ilmu-ilmu baru bagi penulis.

Teman-teman Teknik Informatika angkatan 2018 Universitas Islam Maulana Malik Ibrahim Malang yang selalu memberikan semangat dan dukungan kepada penulis. Serta seluruh orang yang pernah terlibat dan membantu baik secara langsung maupun secara tidak langsung, penulis mengucapkan banyak terima kasih.

## **KATA PENGANTAR**

#### <span id="page-6-0"></span>*Assalamu'alaikum Wr Wb*

Puji syukur penulis panjatkan kepada Allah SWT yang senantiasa memberikan rahmat dan kesehatan, sehingga penulis mampu menyelesaikan skripsi ini dengan tepat waktu. Penulis menyampaikan ucapan terimakasih kepada semua pihak yang pernah terlibat langsung maupun tidak langsung dalam pembuatan skripsi ini. Ucapan terimakasih penulis disampaikan kepada:

- 1. Prof. Dr. M. Zainuddin, M.A., selaku rektor Universitas Islam Negeri Maulana Malik Ibrahim Malang.
- 2. Dr. Sri Hariani, M.Si., selaku dekan Fakultas Sains dan Teknolog Universitas Islam Negeri Maulana Malik Ibrahim Malang.
- 3. Dr. Fachrul Kurniawan, M.MT selaku Ketua Prodi Teknik Informatika Universitas Islam Negeri Maulana Malik Ibrahim Malang.
- 4. Prof. Dr. Suhartono selaku Dosen Pembimbing I yang dengan sabar membimbing penulisan skripsi dari awal hingga akhir.
- 5. Dr. M. Ainul Yaqin, M.Kom selaku Dosen Pembimbing II yang telah membimbing, memberikan arahan penulisan skripsi dari awal hingga akhir.
- 6. Dr. Totok Chamidy, M.Kom selaku peguji I dan Fajar Rohman Hariri, M.Kom selaku penguji II yang telah dengan sabar memberi arahan dan saran dalam menyelesaikan skripsi ini.
- 7. Roro Inda Melani, M.T, M.Sc selaku dosen wali yang dengan sabar memberikan saran dan arahan dalam menempuh perkuliahan.
- 8. Segenap civitas akademik Jurusan Teknik Informatika, dan seluruh dosen yang telah memberikan ilmu dan arahan semasa kuliah.
- 9. Pegawai PT. Bumifood Agro Industri yang telah membantu penulis dengan memberikan informasi dan data untuk skripsi ini.
- 10. Orang Tua yang telah memberikan banyak dukungan dan doa sehingga penulis mampu menyelesaikan skripsi.
- 11. Teman-teman Teknik Informatika angkatan 2018 yang telah mendukung penulis dalam menyelesaikan skripsi khususnya Cika Nurqueen Paradis, Nurma Romihim Fadlilah, Bunga Cahyaning Untari, Inna Fathimatuzzahro yang telah bersedia membantu dengan memberikan tempat tinggal saat di Malang. Rizki Fitriani dan Annisa Rizkiana Putri yang telah memotivasi penulis untuk menyelesaikan tahapan skripsi. Fany Parama Admaja yang senang hati mendukung penulis dengan memberikan masukan dan kritik terhadap penulisan skripsi penulis.
- 12. Penulis sendiri yang telah berusaha dalam penyelesaian skripsi dan meringankan beban orang tua dengan menyelesaikan skripsi di semester 8.
- 13. Serta semua pihak yang secara tidak langsung membantu penulis menyelesaikan skripsi yang tidak bisa disebutkan satu per satu.

Penulis menyadari bahwa dalam penulisan skripsi ini masih masih terdapat kekurangan. Maka dari itu penulis dengan senang hati menerima segala saran dan kritik yang membangun. Disamping itu penulis juga berharap skripsi ini bermanfaat bagi semua orang yang membacanya.

Malang, 03 Juni 2022

Penulis

## **DAFTAR ISI**

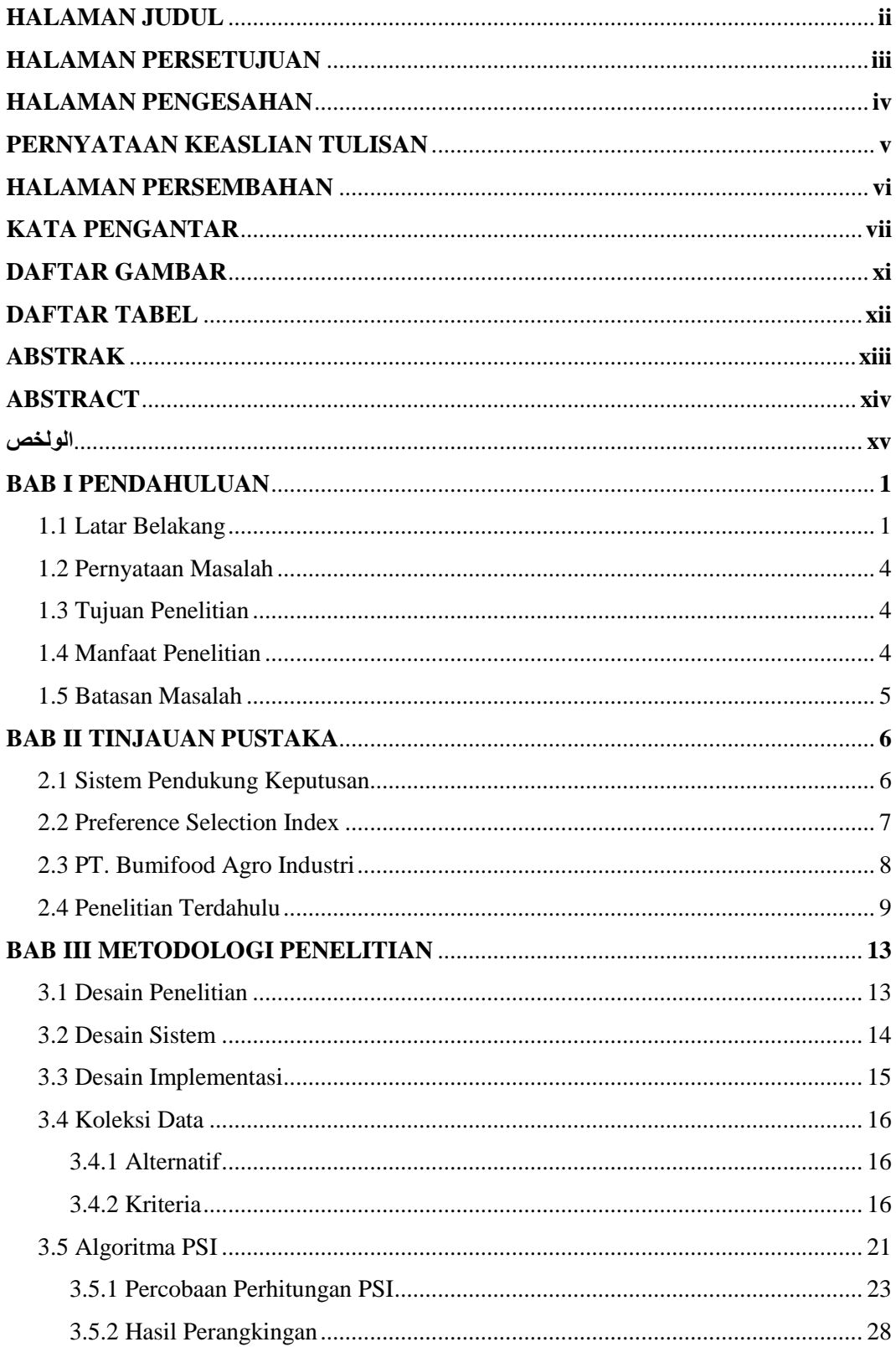

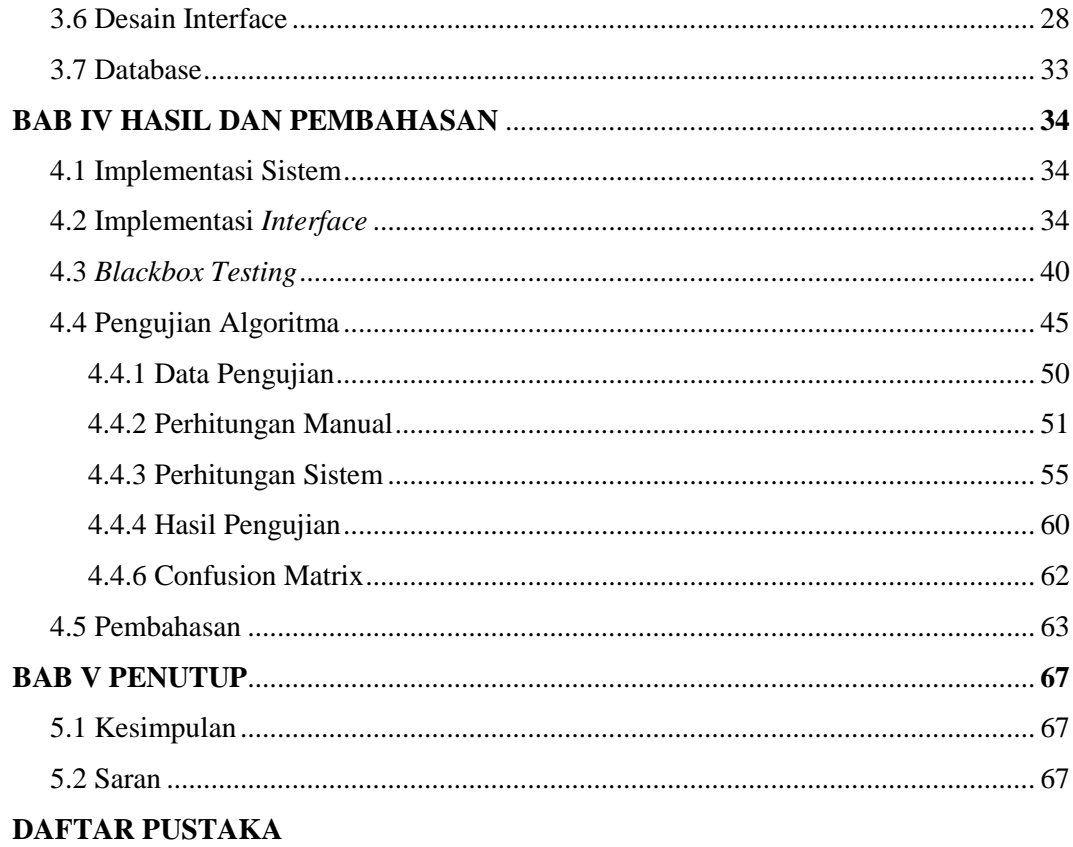

## **DAFTAR GAMBAR**

<span id="page-10-0"></span>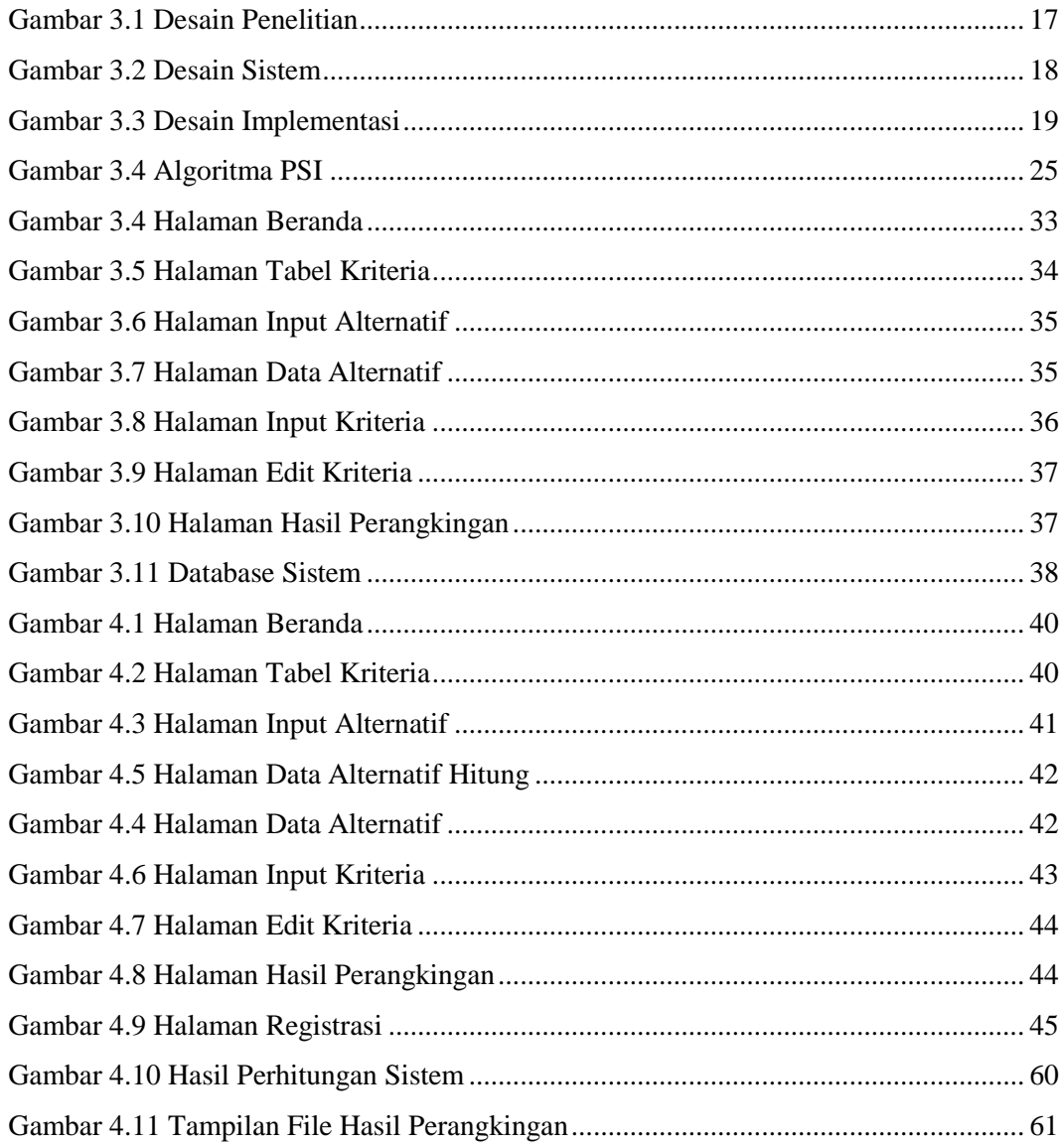

## **DAFTAR TABEL**

<span id="page-11-0"></span>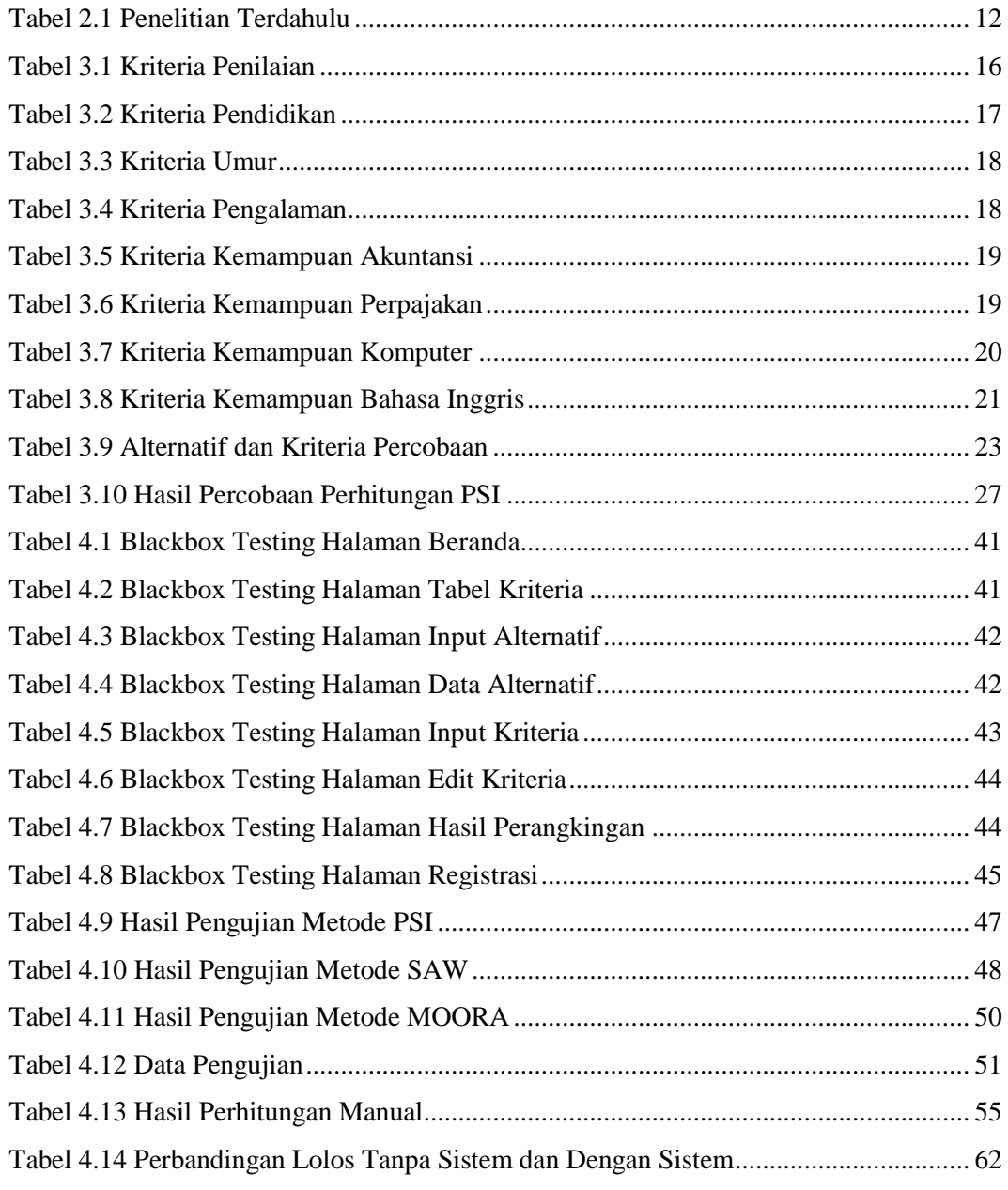

#### **ABSTRAK**

<span id="page-12-0"></span>Devi, Mauren Helvia. 2022. **Sistem Pendukung Keputusan Rekrutmen Pegawai Menggunakan Metode** *Preference Selection Index* **(PSI).** Skripsi. Jurusan Teknik Informatika, Fakultas Sains dan Teknologi. Universitas Islam Negeri Maulana Malik Ibrahim Malang. Pembimbing: (I) Prof. Dr. Suhartono, (II) Dr. M. Ainul Yaqin, M.Kom.

Kata Kunci: *Sistem Pendukung Keputusan, Preference Selection Index, Rekrutmen Pegawai*

Divisi akuntansi merupakan bagian terpenting dari suatu perusahaan karena berhubungan stabilitas dan kualitas perusahaan, oleh karena itu penyeleksian pegawai akuntansi harus mendapatkan perhatian lebih guna menghindari kesalahan rekrutmen, termasuk salah satunya yaitu PT. Bumifood Agro Industri. Pegawai yang direkrut sering tidak sesuai dengan kualifikasi perusahaan seperti pendidikan, umur, pengalaman, kemampuan akuntansi, kemampuan perpajakan, kemampuan komputer, dan kemampuan Bahasa Inggris. Berdasarkan hal tersebut perlu adanya suatu sistem pendukung keputusan guna menyeleksi pelamar yang masuk. Sistem pendukung keputusan menggunakan metode *Preference Selection Index* (PSI). Metode PSI diuji dan dibandingkan dengan metode *Simple Additive Weighting* (SAW) *dan Multi-Objective Optimization on the basis of Ratio Analysis* (MOORA), pengujian dilakukan dengan mengkombinasikan bobot dari hasil perhitungan PSI. Hasil yang didapatkan adalah metode PSI mampu memberikan hasil perangkingan yang sesuai tanpa harus memberikan bobot pada tiap kriterianya. Tingkat akurasi perangkingan dengan metode PSI sebesar 82%, presentase tersebut termasuk kedalam kategori sangat baik.

#### **ABSTRACT**

<span id="page-13-0"></span>Devi, Mauren Helvia. 2022. **Employee Recruitment Decision Support System Using the Preference Selection Index (PSI) Method**. Thesis. Department of Informatics Engineering, Faculty of Science and Technology. Maulana Malik Ibrahim State Islamic University Malang. Supervisor: (I) Prof. Dr. Suhartono, (II) Dr. M. Ainul Yaqin, M.Kom.

Keywords: *Decision Support System, Preference Selection Index, Employee Recruitment.*

The accounting division is the most important part of a company because it relates to the stability and quality of the company, therefore the selection of accounting employees should get more attention in order to avoid recruitment errors, including one of them, namely PT. Bumifood Agro Industry. Employees who are recruited often do not match the company's qualifications such as education, age, experience, accounting skills, tax skills, computer skills, and English language skills. Based on this, it is necessary to have a decision support system to select incoming applicants. The decision support system uses the Preference Selection Index (PSI) method. The PSI method was tested and compared with the Simple Additive Weighting (SAW) and Multi-Objective Optimization on the basis of Ratio Analysis (MOORA) methods, the test was carried out by combining the weights from the PSI calculation results. The results obtained are the PSI method is able to provide appropriate ranking results without having to give weight to each criterion. The level of accuracy of ranking with the PSI method is 82%, this percentage is included in the very good category.

<span id="page-14-0"></span>فرضية. قسم **.(PSI (**ديفي ، مورين هيلفيا. **.**2022 **نظام دعم قرار استقدام املوظفني ابستخدام طريقة مؤشر اختيار التفضيل** دكتور. سوهارتونو (I) :هندسة المعلوماتية ، كلية العلوم والتكنولوجيا. جامعة مولانا مالك إبراهيم الإسلامية الحكومية مالانج. المشرف .عين اليقين ، م (II)

الكلمات الدالة: نظام دعم القرار ، مؤشر اختيار التفضيالت ، توظيف املوظفني

قسم المحاسبة هو أهم جزء في الشركة لأنه يتعلق باستقرار الشركة وجودتها ، لذلك يجب أن يحظى اختيار موظفى المحاسبة بمزيد من بوميفود للصناعات الزراعية. غالبًا ما لا يتطابق الموظفون المعينون .PT الاهتمام لتجنب أخطاء التوظيف ، بما في ذلك أحدهم ، وهو ً مع مؤهلات الشركة مثل التعليم والعمر والخبرة والمهارات المحاسبية والمهارات الضريبية ومهارات الكمبيوتر ومهارات اللغة الإنجليزية. بناءً ً على ذلك ، من الضروري أن يكون لديك نظام دعم القرار لاختيار المتقدمين الوافدين. يستخدم نظام دعم القرار طريقة مؤشر اختيار والتحسني متعدد األغراض على أساس طرق (SAW (ومقارنتها مع الوزن اإلضايف البسيط PSI مت اختبار طريقة .(PSI (التفضيل النتائج اليت مت احلصول .PSI ، ومت إجراء االختبار من خالل اجلمع بني األوزان من نتائج حساب (MOORA (حتليل النسبة قادرة على توفري نتائج ترتيب مناسبة دون احلاجة إىل إعطاء وزن لكل معيار. مستوى دقة الرتتيب ابستخدام PSI عليها هي أن طريقة .هو 82٪ ، وهذه النسبة مدرجة في فئة جيدة جدًا PSI طريقة

#### **BAB I**

### **PENDAHULUAN**

#### <span id="page-15-2"></span><span id="page-15-1"></span><span id="page-15-0"></span>**1.1 Latar Belakang**

Seiring pesatnya perkembangan teknologi mempengaruhi setiap aspek dan bidang dalam kehidupan mengimplementasikan teknologi, salah satunya adalah industri. Teknologi bukan hanya digunakan pada operasional dan produksi, melainkan lebih dari itu. Setiap keputusan penting yang diambil, tentu akan sangat berpengaruh terhadap nasib perusahaan di masa yang akan datang. Penentuan ini biasanya ditentukan oleh direksi perusahaan melalui rapat bersama dan dengan pertimbangan yang matang. Salah satu implementasi pendukung keputusan juga terdapat di dalam pengelolaan sumber daya manusia. Pegawai berkualitas merupakan salah satu faktor penting untuk menjaga stabilitas dan meningkatkan kualitas sebuah perusahaan (Suherman et al., 2018).

Setiap beberapa waktu, perusahaan pastinya akan melakukan regenerasi terhadap karyawannya. Hal ini bertujuan untuk menjaga produktivitas dan kualitas dari perusahaan. Proses ini dilakukan dengan melakukan perekrutan pegawai baru. Bagian HRD harus melakukan penilaian untuk menentukan calon karyawan tersebut kompeten atau tidak. Sebab kemajuan suatu perusahaan tergantung dari kualitas SDM yang dimilikinya. Salah satu perusahaan tersebut adalah PT. Bumifood Agro Industri. Sejak awal pandemi covid-19, perusahaan mengalami kekurangan pegawai terutama di bagian divisi akuntansi. Divisi akuntansi merupakan divisi yang sangat penting karena diantara tugasnya adalah menyusun rencana jangka panjang perusahaan, menganalisis keuangan perusahaan, mempertimbangkan rencana bisnis perusahaan, membuat kebijakan-kebijakan di bidang keuangan, dan mengevaluasi anggaran dan pengelolaan dana (Widyawati et al., 2016).

Pada awal berdiri PT. Bumifood Agro Industri rekrutmen pegawai dilakukan dengan tahapan memilah CV dan dilanjutkan dengan wawancara. Pada waktu itu masih tidak ada standar kriteria yang spesifik bagi pelamar dan hanya melihat nilai mata kuliah perpajakan, akuntansi, serta umur pelamar. Sehingga terjadi kesalahan rekrutmen dimana pegawai tidak dapat melakukan tugasnya dengan baik, hal tersebut menyebabkan perusahaan mengalami kerugian karena tidak dapat memprediksi keadaan perusahaan pada saat itu dan kesalahan prediksi akuntan untuk menentukan harga jual untuk masa mendatang. Hal ini mengharuskan pihak perusahaan melakukan rekrutmen terhadap calon pegawai baru. Namun rekrutmen pegawai dilakukan dengan mencari kenalan di lingkup antar pegawai. Perusahaan berupaya untuk memperketat proses rekrutmen pegawai untuk menghindari masalah yang pernah terjadi dengan mengubah urutan proses rekrutmen yaitu pemilahan CV, kemudian tes kemampuan dan yang terakhir tes wawancara. Berdasarkan hal tersebut peneliti tertarik untuk membuat sistem pendukung keputusan sesuai standar yang ditetapkan HRD serta adanya transparasi proses rekrutmen pegawai untuk menghindari adanya nepotisme. Selain itu penggunaan sistem pendukung keputusan dapat membantu HRD dalam mengambil keputusan, meningkatkan efektifitas keputusan yang diambil, dan kecepatan proses komputasi lebih baik jika dibandingkan proses manual (Dahlan et al., 2022).

Sistem pendukung keputusan berisi sekumpulan fungsi dan *tools*  yang dioperasikan oleh seorang *decision maker* untuk dapat menciptakan informasi yang berguna dalam pengambilan secara semi terstruktur atau pun tidak (F. Syahputra et al., 2018). Seorang *decision maker* harus memiliki pengetahuan minimal sebelum berinteraksi dengan sistem. Hal ini agar terhindar dari yang namanya *human error* pada saat pengoperasian. Dengan menggunakan sistem pendukung keputusan, diharapkan mampu membantu dalam proses pengambilan keputusan secara akurat. Sehingga dapat meminimalisir kesalahan dalam pengambilan keputusan. Inilah yang menjadi Peneliti melakukan penelitian ini, yaitu dengan membuat sistem pendukung keputusan rekrutmen pegawai menggunakan metode *preference selection index.* Alasan pemilihan metode ini karena metode ini masih terbilang baru dan belum banyak digunakan seperti metode pendahulunya yaitu SAW dan TOPSIS. Selain itu berdasarkan penelitian yang telah dilakukan oleh R. Khorshidi dan Amir Hassani pada tahun 2013 menunjukkan bahwa metode PSI ini terbilang efektif untuk menyelesaikan permasalahan penentuan keputusan tanpa perlu menetapkan kepentingan relatif antara atribut sehingga metode ini efektif seperti metode TOPSIS (Khorshidi et al., 2013).

Dengan adanya sistem pendukung keputusan ini, diharapkan akan mempermudah kinerja staf internal terutama HRD dalam melakukan seleksi pegawai baru. Rasulullah pernah bersabda

> خَيْرُ الناسِ أَنفَعُهُم لِلنَّاسِ َ

"Sebaik-baik manusia adalah yang paling bermanfaat bagi orang lain." (HR. At-Thabrani, Al-Mu'jam al-Ausath, juz VII, hal.58, dari Jabir bin Abdullah r.a) Hadist tersebut memiliki makna bahwa manusia terutama umat islam wajib mengamalkan ilmu yang dimiliki agar dapat bermanfat bagi orang lain. Peneliti membuat sistem yang nantinya akan bermanfaat serta mempermudah urusan HRD.

#### <span id="page-18-0"></span>**1.2 Pernyataan Masalah**

Berdasarkan permasalahan yang dijabarkan pada latar belakang dapat diidentifikasi permasalahannya yaitu perlu adanya sistem pendukung keputusan sebagai solusi terbaik untuk menyelesaikan masalah rekrutmen pegawai divisi akuntansi PT. Bumifood Agro Industri menggunakan metode *Preference Selection Index* (PSI).

#### <span id="page-18-1"></span>**1.3 Tujuan Penelitian**

Tujuan penelitian yang dilakukan adalah mengembangkan sistem pendukung keputusan penerimaan pegawai divisi akuntansi pada PT. Bumifood Agro Industri yang akan memudahkan HRD dalam menyeleksi calon karyawan.

#### <span id="page-18-2"></span>**1.4 Manfaat Penelitian**

Manfaat penelitian ini adalah mempercepat pengambilan keputusan yang dilakukan oleh HRD saat menyeleksi dokumen pelamar pegawai divisi akuntansi dimana sebelumnya proses ini dilakukan secara manual.

## <span id="page-19-0"></span>**1.5 Batasan Masalah**

Batasan masalah pada pengembangan sistem pendukung keputusan ini adalah sebagai berikut:

- 1. Studi kasus pada penelitian ini adalah PT. Bumifood Agro Industri.
- 2. Sistem pendukung keputusan yang akan dibangun merupakan aplikasi berbasis *Website.*
- 3. Sistem pendukung keputusan yang akan dibangun digunakan untuk salah satu pertimbangan HRD di PT. Bumifood Agro Industri dalam merekrut pegawai divisi akuntansi.

#### **BAB II**

## **TINJAUAN PUSTAKA**

#### <span id="page-20-2"></span><span id="page-20-1"></span><span id="page-20-0"></span>**2.1 Sistem Pendukung Keputusan**

Menurut (Fajar et al., 2019) dalam penelitiannya menyatakan bahwa sistem pendukung keputusan merupakan sistem yang dapat mendukung keputusan, dimulai dengan proses identifikasi masalah, pengambilan data, dan penentuan pendekatan yang akan digunakan dalam penentuan keputusan sampai dengan evaluasi pemilihan alternatif. Pengertian sistem pendukung keputusan yaitu sistem informasi spesifik untuk membantu manajemen pengambilan keputusan yang bersifat semi terstruktur (Faz et al., 2021). Sistem akan memberikan beberapa alternatif yang dapat digunakan oleh pengguna, selain itu sistem pendukung keputusan merupakan prosedur berbasis model untuk pemrosesan data serta penilaian agar dapat membantu dalam pengambilan keputusan. Tujuan dari sistem pendukung keputusan yaitu sebagai solusi dari masalah semi terstruktur, membantu HRD dalam mengambil keputusan namun tidak menggantikannya, meningkatkan efektifitas dalam pengambilan keputusan, mempercepat pengambilan keputusan.

Sistem pendukung keputusan (SPK) yaitu sistem yang menyediakan informasi, pemodelan, dan pemanipulasian data (Zenna et al., 2017). Berbeda dengan penjabaran sebelumnya SPK dapat digunakan untuk pengambilan keputusan dalam situasi semi-terstruktur dan situasi tidak terstruktur, yang mana tidak ada seorangpun yang mengetahui keputusan mana yang seharusnya diambil. Pengertian sistem pendukung keputusan menurut (Heny et al., 2019) adalah sistem berbasis komputer yang terdiri dari tiga hal yang berkaitan, pertama yaitu mekanisme penyediaan komunikasi antara pengguna. Kedua adalah kumpulan pengetahuan tentang masalah yang akan diubah menjadi sistem sebagai data atau prosedur. Ketiga adalah hubungan antara komponen dan akan menghasilkan kemampuan untuk memanipulasi masalah untuk pengambilan keputusan.

#### <span id="page-21-0"></span>**2.2 Preference Selection Index**

*Preference Selection Index* (PSI) merupakan suatu metode yang digunakan untuk memecahkan masalah dalam proses penentuan keputusan, terutama dalam *multi criteria decision making* (MCDM) (Rizanti et al., 2019). Salah satu kelebihan yang dimiliki oleh metode ini adalah tidak perlu menetapkan kepentingan dari setiap relatif dan juga atribut. Dalam proses komputasi, penggunaan bobot bukan menjadi faktor penting dalam menentukan suatu keputusan. Pada saat proses perhitungan bobot di setiap kriteria, bergantung kepada matriks keputusan dengan standar deviasi atau metode entropi akan dapat mengidentifikasi bobot kriteria secara objektif.

Rikky dan Nelly (2020) pernah melakukan penelitian yang serupa, yaitu membuat sistem pendukung keputusan untuk pengangkatan *Supervisor Housekeeping* pada Hotel Grand Antares Medan menggunakan metode PSI (Panggabean et al., 2020). Sebelum masuk ke dalam tahap komputasi, perlu diidentifikasi terlebih dahulu kriteria apa saja yang dibutuhkan dalam proses seleksi alternatif. Alternatif yang dimaksud disini adalah calon Supervisor. Dalam proses seleksi, kriteria yang ditentukan meliputi absensi, skill, disiplin, dan penilaian.

Setiap kriteria tersebut memiliki bobot masing masing. Kriteria yang paling diutamakan memiliki bobot yang lebih besar daripada bobot lainnya. Seluruh alternatif tersebut selanjutnya dihitung berdasarkan kriteria yang telah ditentukan, dan hasilnya dikonversikan menjadi sebuah matriks keputusan untuk selanjutnya diolah kedalam proses komputasi. Nilai dari masing- masing alternatif nantinya akan diurutkan secara descending, sehingga nilai yang paling besar merupakan kandidat yang layak dipromosikan menjadi supervisor. Hasilnya, sistem pendukung keputusan yang dihasilkan mampu memecahkan masalah dengan efektif dan efisien.

#### <span id="page-22-0"></span>**2.3 PT. Bumifood Agro Industri**

Pada tahun 1966 Harry Susilo mendirikan CV. Sekar Djaja yang saat ini menjadi PT. Sekar Group. Perusahaan bergerak dalam bidang penjualan hasil laut untuk kebutuhan nasional dan ekspor ke singapura. PT. Bumifood Agro Industri adalah salah satu anak perusahaan dari PT. Sekar Group yang didirikan pada 2 Februari 1996 dengan nama awal PT. Mitra Bumi Lestari. Perubahan nama menjadi PT. Bumifood Agro Industri disahkan pada tanggal 31 Januari 2012 dengan komisaris utama Harry Lukmito dan direktur utama Loddy Gunadi.

PT. Bumifood Agro Industri adalah perusahaan pertama dan pelopor pengolahan serta pengekspor kacang mete di Indonesia. PT. Bumifood Agro Industri terletak di daerah Kecamatan Gempol, Kabupaten Pasuruan. Perusahaan telah berdiri lebih dari 50 tahun dan terus berkembang dan melakukan inovasi produk dari olahan kacang khususnya kacang mete (Caroline et al., 2015).

#### <span id="page-23-0"></span>**2.4 Penelitian Terdahulu**

Metode *preference selection index* pernah digunakan oleh Mesran (2017) pada tahun 2017 untuk menentukan penerima beasiswa. Kriteria yang digunakan diantaranya IPK, berkas pengajuan, semester terakhir, laporan laba rugi yang berjenis *benefit* serta pendapatan orang tua dengan jenis *cost.* Pada penelitiannya dapat disimpulkan bahwa metode PSI dapat memberikan hasil yang lebih selektif kepada penerima beasiswa dan metode PSI lebih mudah dari metode lain karena tidak perlu menetapkan nilai bobot untuk setiap kriteria.

Martina (2018) pernah melakukan penelitian mengenai penentuan prioritas pembangunan daerah menggunakan metode PSI. Pada tahapan penelitiannya dimulai dari pemilihan kriteria, aspek penelitian dan perhitungan bobot. Hasil dari penelitiannya berupa rangking desa dengan prioritas pembangunan sesuai bidangbidangnya. Kesimpulan dari penelitian yang dilakukan adalah metode PSI mampu menentukan alternatif terbaik, melakukan perhitungan dengan menghasilkan nilai akhir alternatif yang mana nilai tertinggi merupakan solusi, dan metode PSI dapat mempercepat proses penentuan alternatif prioritas pembangunan daerah.

Penelitian mengenai sistem pendukung keputusan menggunakan metode PSI juga pernah dilakukan oleh Saniman (2021) untuk mendukung rekrutmen *android developer* pada CV. KHz Technology. Kriteria yang digunakan berupa pendidikan, pengalaman, kemampuan GUI, DBMS, API, *tools editor*, dan *framework* PHP. Hasil yang diperoleh adalah metode PSI berhasil dan dapat diterapkan untuk memecahkan masalah rekrutmen karyawan.

Penelitian yang dilakukan Rosi dengan judul Penerapan *Decision Support System* dalam Menentukan Karyawan Baru pada CV. Ria Printing Km 6.5 menggunakan metode PSI. Tujuan dibuatnya sistem pendukung keputusan karena rekrutmen masih dilakukan secara manual dengan melihat nilai tertinggi namun proses yang dilakukan berlangsung lama karena perusahaan masih perlu menyeleksi kriteria dan persyaratan pada calon karyawan dengan teliti. Sampel data pada penelitian yang dilakukan sebanyak 10 orang. Aplikasi terbilang berhasil berdasarkan uji coba menggunakan *blackbox testing*(R. R. Syahputra et al., 2022).

Metode *preference selection index* juga digunakan oleh Devin pada penelitiannya dalam pemilihan penerimaan bantuan sembako. Kriteria yang digunakan pada penelitiannya yaitu gaji kepala rumah tangga, tanggungan anak, luas bangunan, dan jenis lantai. Alternatif yang digunakan berjumlah 200 data, didapatkan saat observasi dan wawancara warga desa Wringinpitu. Pada penelitian yang dikerjakan dihasilkan bahwa pembuatan sistem menggunakan metode PSI berhasil untuk mencari nilai alternatif terbaik (Anandra et al., 2022).

Metode *preference selection index* digunakan dalam menentukan prioritas perbaikan jalan di Kabupaten Nganjuk (Lillasari et al., 2021). Terdapat lima kriteria yang digunakan yaitu luas kerusakan, jalan penghubung, tingkat keramaian, jenis kerusakan, dan rentang waktu kerusakan. Alternatif yang digunakan yaitu ruas jalan yang terdiri dari lima ruas. Dengan metode PSI peneliti berhasil membuat sistem yang mendekati keakuratan yang dapat digunakan sebagai acuan perbaikan jalan.

Penelitian yang dilakukan oleh Wan menggunakan metode PSI untuk menentukan merk *smartphone* yang digunakan oleh mahasiswa saat pandemic covid-19. Alternatif yang digunakan adalah nama smartphone sebanyak 8 nama. Pada kriterianya digunakan 5 kriteria yaitu harga, ukuran layar, RAM, baterai, dan memori internal. Pada penelitiannya disimpulkan bahwa smartphone xiaomi memiliki rangking tertinggi. Metode PSI memudahkan dalam menentukan bobot masing-masing kriteria dan metode yang sangat sederhana dan mudah dipahami (Kifti et al., 2021).

Sistem pendukung keputusan untuk menentukan siswa terbaik pada MTS Al Washliyah menggunakan metode PSI dalam perangkingannya. Alternatif yang digunakan yaitu nama siswa yang berjumlah 10 orang. Kriteria yang digunakan pada penelitiannya berjumlah 4 yaitu absensi, akademik, ekstrakulikuler, dan sosial. Didapatkan hasil bahwa metode PSI mampu memberikan bobot dan memberikan hasil perangkingan terbaik (Siregar et al., 2020).

Berdasarkan penelitian terdahulu yang telah dipaparkan dapat disederhanakan dengan tabel berikut. Didapatkan kesimpulan bahwa penelitian mengenai rekrutmen pegawai divisi akuntansi masih belum pernah dilakukan, kriteria yang digunakan pada penelitian ini adalah 7 kriteria sehingga dapat dikatakan bahwa kriteria dalam penelitian ini termasuk banyak khususnya metode PSI. Pada penelitian sebelumnya rata-rata 10 alternatif yang digunakan pada percobaan perhitungan. Pada penelitian ini alternatif yang digunakan adalah 11 sehingga dapat dikatakan bahwa penelitian ini mencukupi untuk dilakukannya perangkingan seperti halnya dengan penelitian terdahulu.

<span id="page-26-0"></span>Tabel 2.1 Penelitian Terdahulu

| <b>PENELITIAN</b>        | <b>TOPIK</b>              | <b>KRITERIA</b> | <b>ALTERNATIF</b> |
|--------------------------|---------------------------|-----------------|-------------------|
| (Mesran et al., 2017)    | Perangkingan penerima     | 5               | 6                 |
|                          | beasiswa                  |                 |                   |
| (Siahaan et al., 2018)   | Prioritas pembangunan     | 5               | 5                 |
|                          | daerah                    |                 |                   |
| (Saniman et al.,         | Rekrutmen pegawai         | 8               |                   |
| 2021)                    | android developer         |                 |                   |
| (Rizanti et al., 2019)   | Penentu pengangkatan      | 5               | 15                |
|                          | supervisor                |                 |                   |
| (R. R. Syahputra et      | Rekrutmen pegawai         | $\overline{4}$  | 10                |
| al., 2022)               | printing                  |                 |                   |
| (Anandra et al.,         | Penerima bantuan          | 4               | 200               |
| 2022)                    | sembako                   |                 |                   |
| (Lillasari et al., 2021) | Prioritas perbaikan jalan | 5               | 5                 |
| (Kifti et al., 2021)     | Perangkingan              | 5               | 8                 |
|                          | smartphone terbaik        |                 |                   |
| (Siregar et al., 2020)   | Penentuan siswa           | $\overline{4}$  | 10                |
|                          | berprestasi               |                 |                   |

## **BAB III**

#### **METODOLOGI PENELITIAN**

#### <span id="page-27-2"></span><span id="page-27-1"></span><span id="page-27-0"></span>**3.1 Desain Penelitian**

Tahapan penelitian dimulai dari pengumpulan data alternatif dan kriteria dengan studi literatur dan melakukan wawancara kepada HRD. Tahap selanjutnya yaitu perancangan sistem yaitu desain sistem, desain interface, dan desain database. Dilanjutkan dengan implementasi sistem. Pada tahap implementasi sistem terdapat tahap pengujian sistem dengan *blackbox testing* pada proses development. Tahap terakhir yaitu output penelitian ini yaitu hasil sistem pendukung keputusan rekrutmen pegawai.

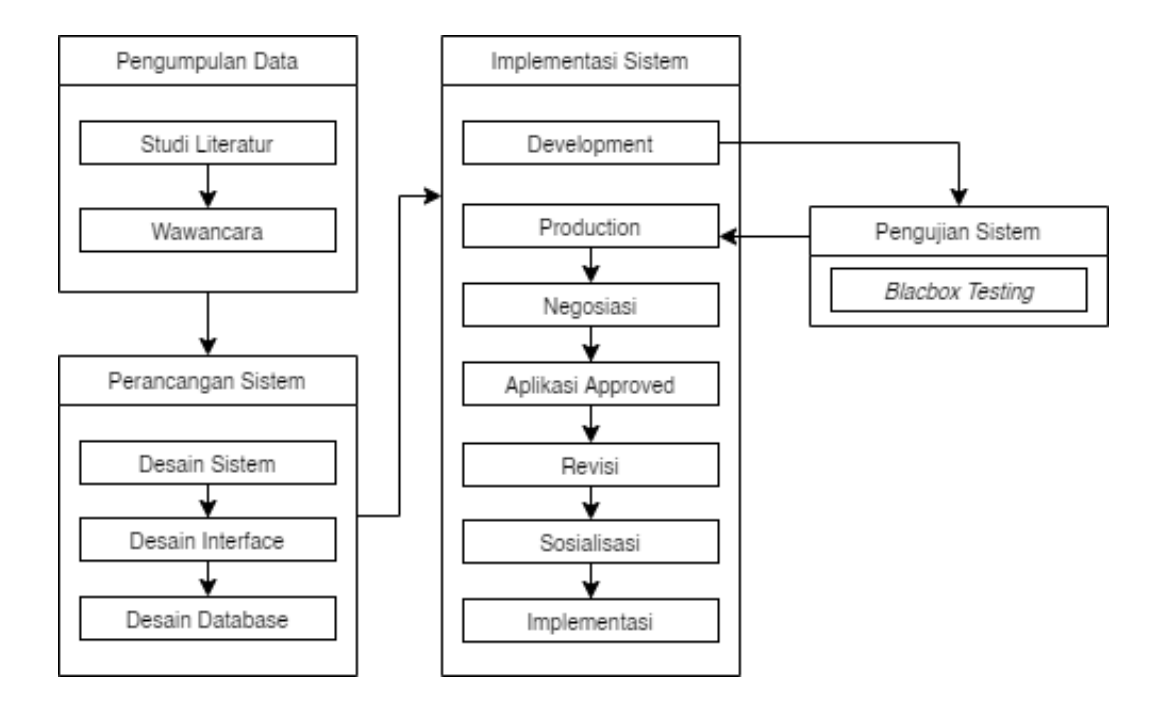

<span id="page-27-3"></span>Gambar 3.1 Desain Penelitian

## <span id="page-28-0"></span>**3.2 Desain Sistem**

Tahapan penelitian dimulai dari pengumpulan data alternatif dan kriteria, setelah itu dilakukan perangkingan menggunakan algoritma PSI. tahap terakhir yaitu hasil dari perangkingan tersebut. Gambar 3.1 adalah desain sistem yang akan digunakan pada sistem ini. Desain sistem tersebut menjelaskan detail-detail dari setiap tahapan.

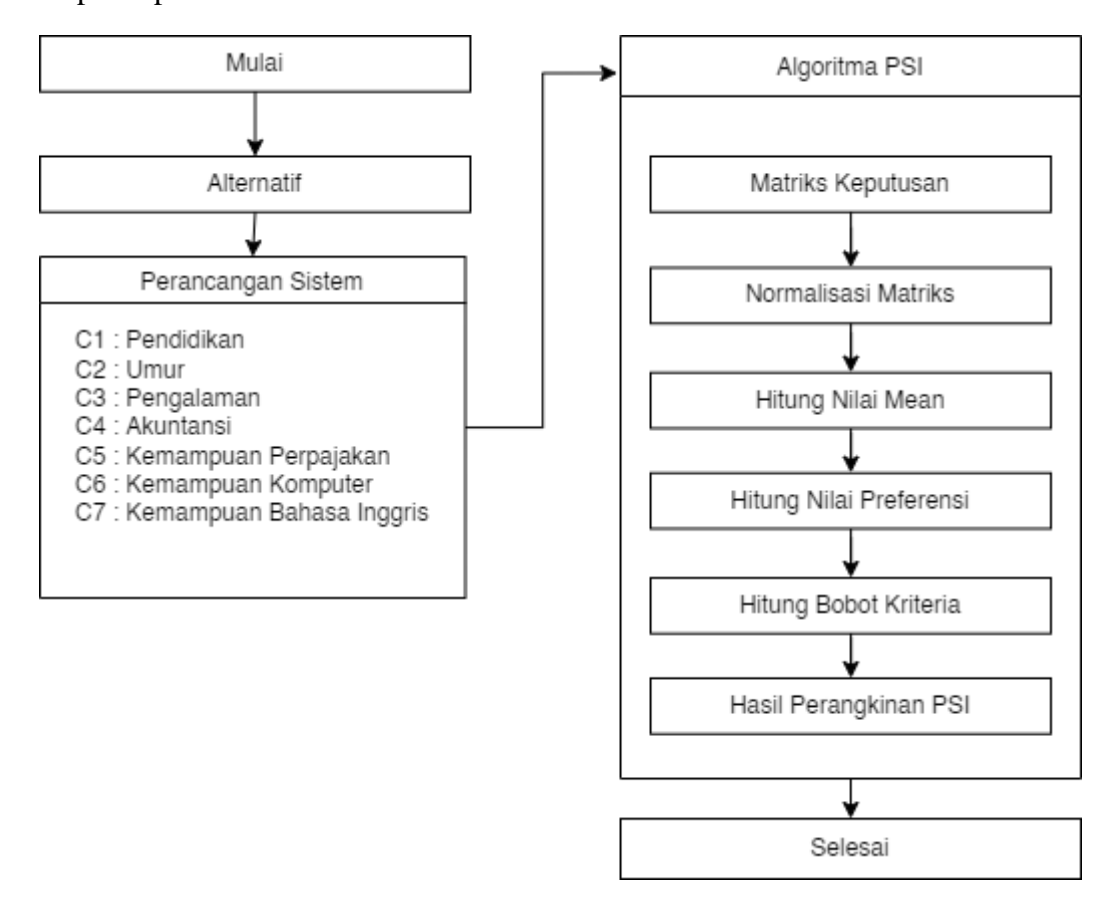

Gambar 3.2 Desain Sistem

### <span id="page-29-0"></span>**3.3 Desain Implementasi**

Tahapan implementasi sistem dimulai dari proses development sistem atau tahap pembuatan sistem. Dilanjutkan dengan proses production yaitu proses dimana aplikasi telah selesai. Negosiasi yaitu proses penawaran antara peneliti dengan pihak terkait di PT. Bumifood Agro Industri. Selanjutnya pada tahap aplikasi approved dimana pihak PT. Bumifood Agro Industri bersedia menggunakan sistem yang telah dibuat untuk digunakan sebagai salah satu penunjang rekrutmen pegawai. Tahap selanjutnya adalah revisi sistem jika diperlukan. Tahap selanjutnya adalah sosialisasi yaitu tahap dimana peneliti melakukan sosialisasi kepada pihak PT. Bumifood Agro Industri mengenai tata cara penggunaan sistem. Tahap terakhir merupakan implementasi yang mana pihak PT. Bumifood Agro Industri menggunakan sistem yang telah dibuat untuk salah satu penunjang pemilihan rekrutmen pegawai.

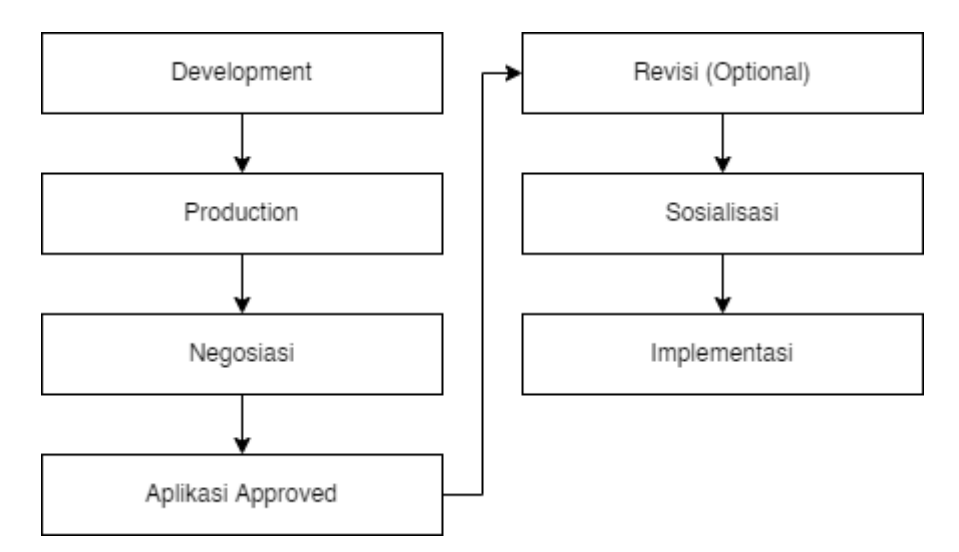

Gambar 3.3 Desain Implementasi

### <span id="page-30-0"></span>**3.4 Koleksi Data**

Koleksi data yang digunakan untuk penelitian ini merupakan data-data calon pegawai yang melamar pekerjaan di PT. Bumifood Agro Industri khususnya divisi akuntansi. Data diperoleh peneliti melalui HRD dengan melakukan wawancara langsung dan pengumpulan berkas-berkas. Data yang digunakan sebanyak 11 data, yang didapatkan pada tanggal 21 November 2021 s/d 21 Desember 2021.

## <span id="page-30-1"></span>**3.4.1 Alternatif**

Alternatif yang digunakan dalam sistem pendukung keputusan merupakan data pelamar. Data tersebut meliputi nama-nama pelamar yang akan digunakan sebagai identitas utama dari setiap data yang akan ditentukan keputusannya.

#### <span id="page-30-2"></span>**3.4.2 Kriteria**

Kriteria adalah data yang digunakan untuk perhitungan pada sistem pendukung keputusan. Kriteria yang digunakan pada sistem pendukung keputusan rekrutmen pegawai PT. Bumifood Agro Industri dijelaskan pada tabel 3.1 sebagai berikut:

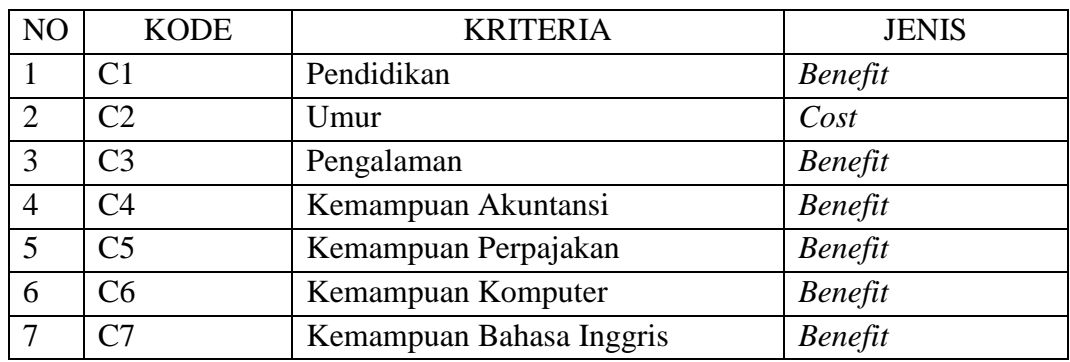

<span id="page-30-3"></span>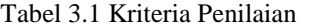

Berikut merupakan penjelasan dan tabel dari setiap alternatif kriteria yang digunakan dalam penghitungan perangkingan menggunakan metode *Preference Selection Index* (PSI) yaitu:

1. Pendidikan

Kriteria pendidikan merupakan pendidikan terakhir pelamar. Kriteria tersebut berjenis *benefit*, yaitu semakin tinggi pendidikan terakhir yang telah ditempuh pelamar maka semakin tinggi pula nilai atau bobot yang diberikan sebaliknya apabila pendidikan terakhir semakin rendah maka nilai yang diberikan akan semakin kecil. Pada tabel 3.2 tingkatan pendidikan beserta bobot yang diberikan.

<span id="page-31-0"></span>Tabel 3.2 Kriteria Pendidikan

| NO | <b>PENDIDIKAN</b> | <b>BOBOT</b> |
|----|-------------------|--------------|
|    | Strata 2          |              |
|    | Strata 1          |              |
|    | Diploma 3         |              |
|    | Diploma 2         |              |
|    | <b>SMA/SMK</b>    |              |

#### 2. Umur

Kriteria umur merupakan umur pelamar. Kriteria tersebut berjenis *cost*  sehingga apabila umur semakin muda maka nilai yang diberikan akan semakin tinggi, sebaliknya apabila umur pelamar semakin tua maka nilai yang diberikan semakin rendah. Batas umur yang diperbolehkan adalah 18 tahun. Pada tabel 3.3 terdapat pembagian bobot pada setiap umur.

<span id="page-32-0"></span>Tabel 3.3 Kriteria Umur

| NΟ | UMUR                     | <b>BOBOT</b> |
|----|--------------------------|--------------|
|    | $>40$ Tahun              |              |
|    | $>35$ Tahun s/d 40 Tahun |              |
|    | $>30$ Tahun s/d 35 Tahun |              |
|    | $>26$ Tahun s/d 30 Tahun |              |
|    | $18 - 26$ Tahun          |              |

## 3. Pengalaman

Kriteria pengalaman merupakan pengalaman bekerja pelamar dalam bidang akuntansi dan perpajakan. Kriteria tersebut berjenis *benefit*, yaitu semakin tinggi rentan waktu pengalaman yang telah dilakukan pelamar maka semakin tinggi pula nilai atau bobot yang diberikan, sebaliknya apabila pengalaman semakin rendah rentan waktunya maka nilai yang diberikan akan semakin kecil. Pada tabel 3.4 rentan waktu pengalaman beserta bobot yang diberikan.

| NΟ | PENGALAMAN             | <b>BOBOT</b> |
|----|------------------------|--------------|
|    | $>7$ Tahun             |              |
|    | $>5$ Tahun s/d 7 Tahun |              |
|    | $>3$ Tahun s/d 5 Tahun |              |
|    | $>1$ Tahun s/d 3 Tahun |              |
|    | $0 - 1$ Tahun          |              |

<span id="page-32-1"></span>Tabel 3.4 Kriteria Pengalaman

#### 4. Kemampuan Akuntansi

Kemampuan akuntansi merupakan penilaian dari HRD yang diberikan kepada pelamar berdasarkan kemampuan akuntansi yang dimilikinya. Kriteria dilabeli sangat baik sampai sangat kurang. Kriteria ini berjenis *benefit*, yaitu semakin baik kemampuan yang dimiliki pelamar semakin tinggi pula nilai yang diberikan. Pada tabel 3.5 terdapat pembagian bobot berdasarkan kemampuan akuntansinya.

<span id="page-33-0"></span>Tabel 3.5 Kriteria Kemampuan Akuntansi

| NО | <b>KEMAMPUAN AKUNTANSI</b> | <b>BOBOT</b> |
|----|----------------------------|--------------|
|    | Sangat Baik                |              |
|    | Baik                       |              |
|    | Cukup                      |              |
|    | Kurang                     |              |
|    | <b>Sangat Kurang</b>       |              |

## 5. Kemampuan Perpajakan

Kemampuan perpajakan merupakan penilaian dari HRD yang diberikan kepada pelamar berdasarkan kemampuan perpajakan yang dimilikinya. Kriteria dilabeli sangat baik sampai sangat kurang. Kriteria ini berjenis *benefit*, yaitu semakin baik kemampuan yang dimiliki pelamar semakin tinggi pula nilai yang diberikan. Pada tabel 3.6 terdapat pembagian bobot berdasarkan kemampuan perpajakannya.

<span id="page-33-1"></span>Tabel 3.6 Kriteria Kemampuan Perpajakan

| NO | <b>KEMAMPUAN PERPAJAKAN</b> | <b>BOBOT</b> |
|----|-----------------------------|--------------|
|    | Sangat Baik                 |              |
|    | Baik                        |              |
|    | Cukup                       |              |
|    | Kurang                      |              |
|    | <b>Sangat Kurang</b>        |              |

6. Kemampuan Komputer

Kemampuan komputer merupakan penilaian dari HRD yang diberikan kepada pelamar berdasarkan kemampuan komputer yang dimilikinya. Kemampuan komputer yaitu kehandalan dalam mengoperasikan komputer dan *Microsoft Office*. Kriteria dilabeli sangat baik sampai sangat kurang. Kriteria ini berjenis *benefit*, yaitu semakin baik kemampuan yang dimiliki pelamar semakin tinggi pula nilai yang diberikan. Pada tabel 3.7 terdapat pembagian bobot berdasarkan kemampuan komputernya.

<span id="page-34-0"></span>Tabel 3.7 Kriteria Kemampuan Komputer

| NO | <b>KEMAMPUAN KOMPUTER</b> | <b>BOBOT</b> |
|----|---------------------------|--------------|
|    | Sangat Baik               |              |
|    | Baik                      |              |
|    | Cukup                     |              |
|    | Kurang                    |              |
|    | <b>Sangat Kurang</b>      |              |

#### 7. Kemampuan Bahasa Inggris

Kemampuan Bahasa Inggris merupakan penilaian dari HRD yang diberikan kepada pelamar berdasarkan kemampuan berbahasa inggris. Kriteria dilabeli sangat baik sampai sangat kurang. Kriteria ini berjenis *benefit*, yaitu semakin baik kemampuan yang dimiliki pelamar semakin tinggi pula nilai yang diberikan. Pada tabel 3.8 terdapat pembagian bobot berdasarkan kemampuan Bahasa inggrisnya.

<span id="page-35-2"></span>Tabel 3.8 Kriteria Kemampuan Bahasa Inggris

| NO | <b>KEMAMPUAN BAHASA INGGRIS</b> | <b>BOBOT</b> |
|----|---------------------------------|--------------|
|    | Sangat Baik                     |              |
|    | Baik                            |              |
|    | Cukup                           |              |
|    | Kurang                          |              |
|    | <b>Sangat Kurang</b>            |              |

#### <span id="page-35-0"></span>**3.5 Algoritma PSI**

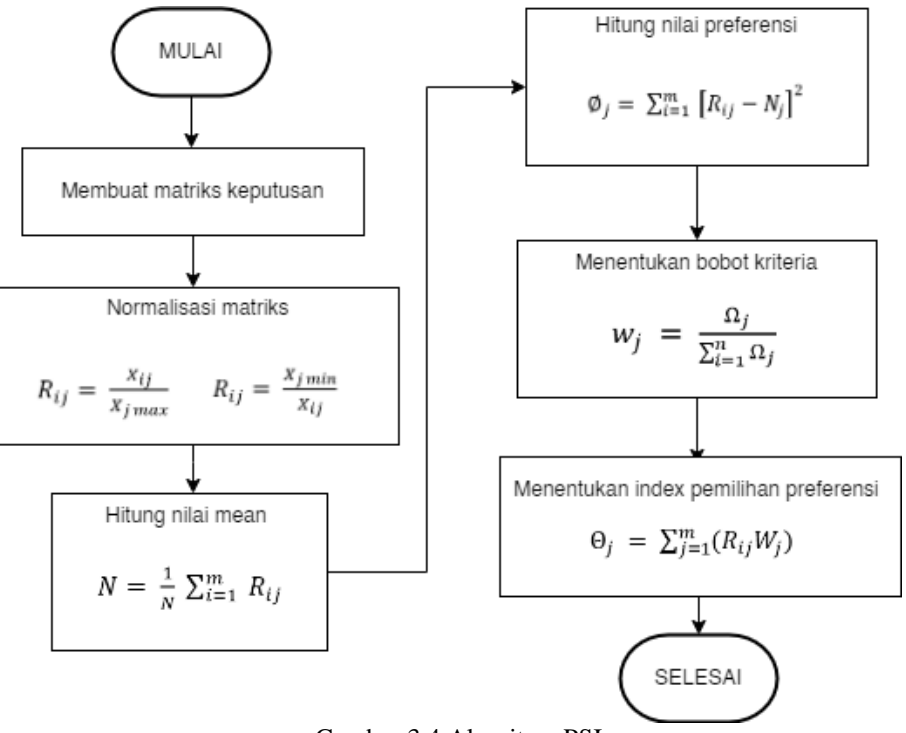

Gambar 3.4 Algoritma PSI

<span id="page-35-1"></span>Tahap pertama yaitu melaukan identifikasi masalah dari studi kasus yang akan dipecahkan menggunakan *Preference Selection Index* (PSI) dengan menentukan alternatif dan kriteria dalam penentuan keputusan. Informasi atau data tersebut selanjutnya akan diolah namun perlu dilakukan konversi menjadi matriks terlebih dahulu, matriks itulah yang disebut matriks keputusan. Arsitektur dari matriks keputusan terdiri dari beberapa baris dan kolom. Setiap baris dialokasikan
untuk satu alternatif dan setiap kolom dialokasikan untuk satu kriteria. *m* adalah jumlah alternatif, *n* adalah jumlah kriteria, dan *Xij* adalah matriks keputusan dengan alternatif ke-*i* dan kriteria ke-*j* (Mesran et al., 2017). Berikut bentuk matriks keputusannya:

$$
X_{ij} = \begin{bmatrix} x_{11} & x_{12} & \cdots & x_{1n} \\ x_{21} & x_{22} & \cdots & x_{2n} \\ \cdots & \cdots & \cdots & \cdots \\ x_{m1} & x_{m2} & \cdots & x_{mn} \end{bmatrix}
$$
(1)

Tahap selanjutnya yaitu normalisasi matriks. Rumus yang digunakan dalam normalisasi berbeda berdasarkan jenis kriteria. Kriteria berjenis *benefit* akan berbeda dengan kriteria berjenis *cost.* Berikut normalisasi kriteria berjenis *benefit*:

$$
R_{ij} = \frac{X_{ij}}{X_{j \max}} \tag{2}
$$

Sedangkan untuk kriteria berjenis *cost* adalah sebagai berikut:

$$
R_{ij} = \frac{X_j \min}{X_{ij}} \tag{3}
$$

Tahap ketiga yaitu menghitung nilai *mean* atau rata-rata dari matriks keputusan yang telah dinormalisasikan. Rumus menghitung *mean* adalah sebagai berikut:

$$
N = \frac{1}{N} \sum_{i=1}^{m} N_{ij}
$$
 (4)

Setelah mendapatkan nilai *mean* dari matriks keputusan, tahap selanjutnya yaitu mencari nilai variasi preferensi menggunakan persamaan berikut:

$$
\varnothing_j = \sum_{i=1}^m \left[ R_{ij} - N_j \right]^2 \tag{5}
$$

Tahap selanjutnya adalah menentukan bobot pada setiap kriteria. Bobot akan sangat berpengaruh dalam pengambilan keputusan dengan metode PSI. Persamaan yang digunakan adalah sebagai berikut:

$$
W_j = \frac{\Omega_j}{\sum_{i=1}^n \Omega_j} \tag{6}
$$

Tahap terakhir adalah penentuan index pemilihan preferensi. Pada tahap ini sudah didapatkan hasil keputusan dari studi kasus. Alternatif yang memiliki index pemilihan preferensi terbesar merupakan alternatif terbaik. Persamaan pemilihan index preferensi adalah sebagai berikut:

$$
\Theta_j = \sum_{j=1}^m (R_{ij} W_j) \tag{7}
$$

#### **3.5.1 Percobaan Perhitungan PSI**

Data yang digunakan dalam percobaan perhitungan ini merupakan data tidak sebenarnya. Perhitungan ini dilakukan untuk membuktikan perhitungan PSI dapat menghasilkan perangkingan yang sesuai. Berikut perhitungan manual dari metode *preference selection index* berdasarkan kriteria-kriteria yang telah ditentukan.

Tabel 3.9 Alternatif dan Kriteria Percobaan

| <b>ALTERNATIF</b> |    | <b>KRITERIA</b> |                |  |                |                |  |  |  |  |
|-------------------|----|-----------------|----------------|--|----------------|----------------|--|--|--|--|
|                   | C1 | C2              | C <sub>3</sub> |  | C <sub>5</sub> | C <sub>6</sub> |  |  |  |  |
|                   |    |                 |                |  |                |                |  |  |  |  |
|                   |    |                 |                |  |                |                |  |  |  |  |
|                   |    |                 |                |  |                |                |  |  |  |  |
|                   |    | $\sqrt{2}$      |                |  |                |                |  |  |  |  |

Setelah mendefinisi alternatif dan kriteria-kriteria tahap selanjutnya adalah mengubah data tersebut menjadi matriks keputusan seperti berikut.

$$
X_{ij} = \begin{bmatrix} 3 & 2 & 1 & 5 & 5 & 3 & 4 \\ 1 & 1 & 1 & 3 & 2 & 5 & 5 \\ 4 & 2 & 1 & 4 & 3 & 4 & 5 \\ 4 & 3 & 2 & 5 & 5 & 5 & 5 \end{bmatrix}
$$

Berdasarkan matriks keputusan yang telah dibuat langkah selanjutnya adalah membuat matriks yang telah dinormalisasi. Berdasarkan rumusnya kriteria C1,C3,C4,C5,C6, dan C7 menggunakan rumus *benefit* sedangkan kriteria C2 menggunakan rumus *cost*.

$$
X_{j1} = [3 \ 1 \ 4 \ 4]
$$
  
\n
$$
X_{j1max} = 4
$$
  
\n
$$
R_{11} = \frac{X_{11}}{X_{j1 max}} = \frac{3}{4} = 0.75
$$
  
\n
$$
R_{21} = \frac{X_{21}}{X_{j1 max}} = \frac{1}{4} = 0.25
$$
  
\n
$$
R_{41} = \frac{X_{41}}{X_{j1 max}} = \frac{4}{4} = 1.00
$$
  
\n
$$
R_{41} = \frac{X_{41}}{X_{j1 max}} = \frac{4}{4} = 1.00
$$

Langkah tersebut dilakukan sampai dengan j=4 dan akan menghasilkan matriks yang telah dinormalisasi sebagai berikut.

$$
R_{ij} = \begin{bmatrix} 0.75 & 0.50 & 0.50 & 1.00 & 1.00 & 0.60 & 0.80 \\ 0.25 & 1.00 & 0.50 & 0.60 & 0.40 & 1.00 & 1.00 \\ 1.00 & 0.50 & 0.50 & 0.80 & 0.60 & 0.80 & 1.00 \\ 1.00 & 0.33 & 1.00 & 1.00 & 1.00 & 1.00 & 1.00 \end{bmatrix}
$$

Selanjutnya menghitung nilai *mean* dari setiap kolom dari matriks yang

telah dinormalisasi.

 $N_{j1} = 0.75 + 0.25 + 1.00 + 1.00 = 3.00$  $N_{j2} = 0.50 + 1.00 + 0.50 + 0.33 = 2.33$  $N_{i3} = 0.50 + 0.50 + 0.50 + 1.00 = 2.50$  $N_{i4} = 1.00 + 0.60 + 0.80 + 1.00 = 3.40$  $N_{j5} = 1.00 + 0.40 + 0.60 + 1.00 = 3.00$   $N_{j6} = 0.60 + 1.00 + 0.80 + 1.00 = 3.40$  $N_{j7} = 0.80 + 1.00 + 1.00 + 1.00 = 3.80$ 

Didapatkan nilai  $N_i = [3.00 2.33 2.50 3.40 3.00 3.40 3.80]$ 

$$
N = \frac{1}{4} \sum_{i=1}^{m} N_{i1} = \frac{1}{4} \times 3.00 = 0.7500 \qquad N = \frac{1}{4} \sum_{\substack{i=1 \ i \neq j}}^{m} N_{i5} = \frac{1}{4} \times 3.00 = 0.7500
$$
  
\n
$$
N = \frac{1}{4} \sum_{\substack{i=1 \ i \neq j}}^{m} N_{i2} = \frac{1}{4} \times 2.33 = 0.5833 \qquad N = \frac{1}{4} \sum_{\substack{i=1 \ i \neq j}}^{m} N_{i6} = \frac{1}{4} \times 3.40 = 0.8500
$$
  
\n
$$
N = \frac{1}{4} \sum_{\substack{i=1 \ i \neq j}}^{m} N_{i3} = \frac{1}{4} \times 2.50 = 0.6250 \qquad N = \frac{1}{4} \sum_{i=1}^{m} N_{i7} = \frac{1}{4} \times 3.80 = 0.9500
$$
  
\n
$$
N = \frac{1}{4} \sum_{i=1}^{m} N_{i4} = \frac{1}{4} \times 3.40 = 0.8500
$$

Setelah mendapatkan *mean* tahap selanjutnya adalah mencari nilai variasi

preferensi sebagai berikut.

 $\varphi_{j11} = [0.75 - 0.7500]^2 = 0.0000$  $\phi_{j21} = [0.25 - 0.7500]^2 = 0.2500$  $\phi_{j31} = [1.00 - 0.7500]^2 = 0.0625$  $\varphi_{j41} = [1.00 - 0.7500]^2 = 0.0625$ 

Proses diatas dilakukan sampai dengan j=4 dan akan menghasilkan matriks berikut.

$$
\phi_{ij} = \begin{bmatrix} 0.0000 & 0.0069 & 0.0156 & 0.0225 & 0.0625 & 0.0625 & 0.0225 \\ 0.2500 & 0.1736 & 0.0156 & 0.0625 & 0.1225 & 0.0225 & 0.0025 \\ 0.0625 & 0.0069 & 0.0156 & 0.0025 & 0.0225 & 0.0025 & 0.0025 \\ 0.0625 & 0.0625 & 0.1406 & 0.0225 & 0.0625 & 0.0225 & 0.0025 \end{bmatrix}
$$

Langkah selanjutnya adalah menjumlahkan hasil matriks diatas

$$
\sum_{i=1}^{m} = \phi_{j11} + \phi_{j21} + \phi_{j31} + \phi_{j41} = 0.0000 + 0.2500 + 0.0625 + 0.0625
$$
  
= 0.3750  

$$
\sum_{i=1}^{m} = \phi_{j12} + \phi_{j22} + \phi_{j32} + \phi_{j42} = 0.0069 + 0.1736 + 0.0069 + 0.0625
$$
  
= 0.2500

$$
\sum_{i=1}^{m} = \phi_{j13} + \phi_{j23} + \phi_{j33} + \phi_{j43} = 0.0156 + 0.0156 + 0.0156 + 0.1406
$$
  
= 0.1875  

$$
\sum_{i=1}^{m} = \phi_{j14} + \phi_{j24} + \phi_{j34} + \phi_{j44} = 0.0625 + 0.0625 + 0.0025 + 0.0225
$$
  
= 0.1100  

$$
\sum_{i=1}^{m} = \phi_{j15} + \phi_{j25} + \phi_{j35} + \phi_{j45} = 0.0625 + 0.0625 + 0.0025 + 0.0225
$$
  
= 0.2700  

$$
\sum_{i=1}^{m} = \phi_{j16} + \phi_{j26} + \phi_{j36} + \phi_{j46} = 0.0625 + 0.0225 + 0.0025 + 0.0225
$$
  
= 0.1100  

$$
\sum_{i=1}^{m} = \phi_{j17} + \phi_{j27} + \phi_{j37} + \phi_{j47} = 0.0225 + 0.0025 + 0.0025 + 0.0025
$$
  
= 0.0300

$$
\emptyset_j = [0.3750 \quad 0.2500 \quad 0.1875 \quad 0.1100 \quad 0.2700 \quad 0.1100 \quad 0.0300]
$$
  

$$
\sum \emptyset_{j_j} = 0.3750 + 0.2500 + 0.1875 + 0.1100 + 0.2700 + 0.1100 + 0.0300 = 1.3325
$$

Setelah menghitung total penyimpangan yang diketahui kemudian mencari bobot dari setiap kriteria sebagai berikut.

$$
W_1 = \frac{0.3750}{1.3325} = 0.281426
$$
  
\n
$$
W_2 = \frac{0.2500}{1.3325} = 0.187617
$$
  
\n
$$
W_3 = \frac{0.1875}{1.3325} = 0.140713
$$
  
\n
$$
W_4 = \frac{0.1100}{1.3325} = 0.082552
$$
  
\n
$$
W_5 = \frac{0.2700}{1.3325} = 0.202627
$$
  
\n
$$
W_6 = \frac{0.1100}{1.3325} = 0.082552
$$
  
\n
$$
W_7 = \frac{0.0300}{1.3325} = 0.022514
$$

Didapatkan nilai bobot setiap kriteria sebagai berikut.

 $W = [0.281426 \t0.187617 \t0.140713 \t0.082552 \t0.202627 \t0.082552 \t0.022514]$ 

Tahap terakhir adalah menentukan index pemilihan preferensi dengan rumus ke-8 dan pada tahap ini pula hasil keputusan dari perhitungan PSI telah didapatkan. Alternatif dengan nilai index preferensi tertinggi yang nantinya akan menjadi prioritas pemilihan.

$$
\Theta_1 = 0.2110694 + 0.0938086 + 0.0703565 + 0.0825516 + 0.2026266
$$
  
+ 0.0495310 + 0.0180113 = 0.727955  

$$
\Theta_2 = 0.0703565 + 0.1876173 + 0.0703565 + 0.0495310 + 0.0810507
$$
  
+ 0.0825516 + 0.0225141 = 0.563977  

$$
\Theta_3 = 0.2814259 + 0.0938086 + 0.0703565 + 0.0660413 + 0.1215760
$$
  
+ 0.0660413 + 0.0225141 = 0.721764  

$$
\Theta_4 = 0.2814259 + 0.0625391 + 0.1407129 + 0.0825516 + 0.2026266
$$
  
+ 0.0825516 + 0.0225141 = 0.874922

Hasil akhir dari perhitungan yang telah dilakukan dapat dilihat pada tabel 3.10 beserta rangking dari setiap alternatif. Dapat disimpulkan bahwa  $A_4 > A_1 > A_3 > A_2$ sehingga A4 merupakan alternatif terbaik dari semua alternatif yang ada.

| <b>ALTERNATIF</b> | NILAI    | <b>RANGKING</b> |
|-------------------|----------|-----------------|
|                   | 0.727955 |                 |
|                   | 0.563977 |                 |
|                   | 0.721764 |                 |
|                   | 0.874922 |                 |

Tabel 3.10 Hasil Percobaan Perhitungan PSI

#### **3.5.2 Hasil Perangkingan**

Hasil perhitungan sistem akan menampilkan rangking dari seluruh calon pegawai. Hasil perangkingan disajikan dalam bentuk tabel berisi nama alternative dan nilai yang diperoleh dari proses PSI. Hasil dapat dicetak dan merupakan output dari sistem.

### **3.6 Desain Interface**

Desain *interface* atau dapat diartikan sebagai gambaran antarmuka dari sistem yang akan dibangun. Pada penelitian ini penggunaan sistem hanya dilakukan oleh admin karena target pengguna dari penelitian ini adalah HRD PT. Bumifood Agro Industri sehingga sistem tidak dapat diakses oleh sembarang orang. Admin dapat melakukan input alternatif, input kriteria, menghapus data, mengedit data, dan melakukan perhitungan berdasarkan data yang telah diinputkan. Berikut rancangan desain *interface*:

1. Halaman Beranda

Halaman beranda merupakan halaman pertama kali muncul saat sistem diakses oleh user. Pengguna harus mengisi *username* dan *password* agar dapat menggunakan sistem pendukung keputusan.

| <b>Tabel Kriteria</b>        | <b>Input Alternatif</b> | Data Alternatif | Hasil Perangkingan |              | <b>LOGOUT</b> |  |
|------------------------------|-------------------------|-----------------|--------------------|--------------|---------------|--|
| No                           | Kode                    | Kriteria        |                    | Jenis        |               |  |
| No                           |                         | Kriteria        |                    | <b>Bobot</b> |               |  |
| $\operatorname{\mathsf{No}}$ |                         | Kriteria        |                    | <b>Bobot</b> |               |  |
|                              |                         |                 |                    |              |               |  |

Gambar 3.4 Halaman Beranda

## 2. Halaman Tabel Kriteria

Halaman tabel kriteria merupakan halaman yang akan muncul setelah pengguna melakukan login di halaman beranda. Halaman ini berisi datadata kriteria yang disajikan dalam bentuk tabel. Selain kriteria terdapat bobot setiap kriteria yang akan ditampilkan pada halaman ini.

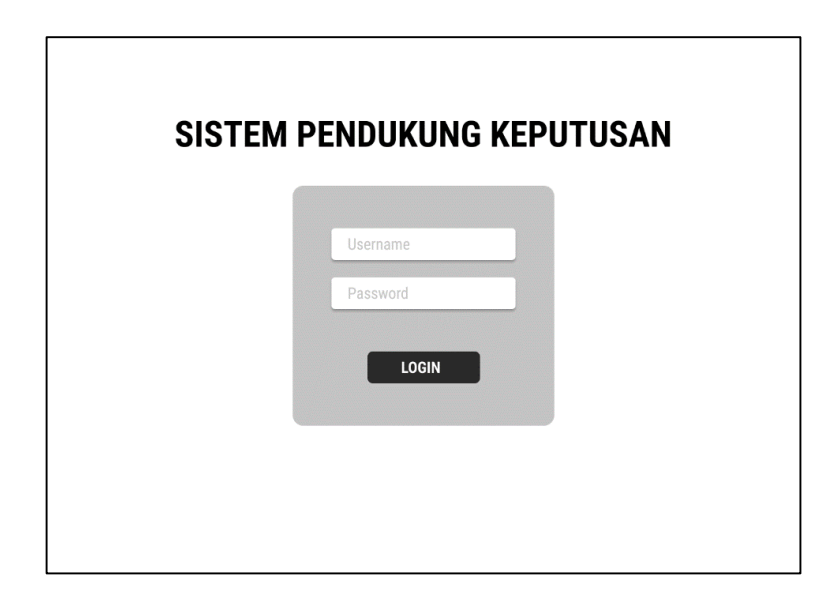

Gambar 3.5 Halaman Tabel Kriteria

3. Halaman *Input* Alternatif

Halaman *input* alternatif merupakan halaman yang digunakan untuk menambah data alternatif. Selain itu terdapat tabel yang berisi nama-nama pelamar yang telah diinput. Pada kolom aksi terdapat tombol *delete* untuk menghapus data alternatif.

| <b>Tabel Kriteria</b> | <b>Input Alternatif</b> | Data Alternatif | Hasil Perangkingan | <b>LOGOUT</b> |
|-----------------------|-------------------------|-----------------|--------------------|---------------|
| Nama Pelamar          |                         |                 | <b>INPUT</b>       |               |
| No                    |                         | Nama Alternatif |                    | Aksi          |
|                       |                         |                 |                    | DELETE        |
|                       |                         |                 |                    |               |

Gambar 3.6 Halaman Input Alternatif

#### 4. Halaman Data Alternatif

Halaman data alternatif digunakan untuk menampilkan data-data pelamar. Pada halaman ini juga pengguna dapat melakukan *input* nilai, *edit* nilai. Terdapat tombol hitung yang dapat digunakan untuk melakukan perangkingan setelah semua data terisi.

| <b>Tabel Kriteria</b> |               | <b>Input Alternatif</b> |      |            | Data Alternatif        |                         | Hasil Perangkingan    |                                | <b>MENU</b>          |
|-----------------------|---------------|-------------------------|------|------------|------------------------|-------------------------|-----------------------|--------------------------------|----------------------|
| No                    | Nama          | Pendidikan              | Umur | Pengalaman | Kemampuan<br>Akuntansi | Kemampuan<br>Perpajakan | Kemampuan<br>Komputer | Kemampuan<br><b>B.</b> Inggris | Action               |
|                       |               |                         |      |            |                        |                         |                       |                                | EDIT<br><b>INPUT</b> |
|                       |               |                         |      |            |                        |                         |                       |                                |                      |
|                       |               |                         |      |            |                        |                         |                       |                                |                      |
|                       |               |                         |      |            |                        |                         |                       |                                |                      |
|                       |               |                         |      |            |                        |                         |                       |                                |                      |
|                       |               |                         |      |            |                        |                         |                       |                                |                      |
|                       |               |                         |      |            |                        |                         |                       |                                |                      |
|                       |               |                         |      |            |                        |                         |                       |                                |                      |
|                       |               |                         |      |            |                        |                         |                       |                                |                      |
|                       | <b>HITUNG</b> |                         |      |            |                        |                         |                       |                                |                      |
|                       |               |                         |      |            |                        |                         |                       |                                |                      |

Gambar 3.7 Halaman Data Alternatif

## 5. Halaman *Input* Kriteria

Halaman *input* kriteria adalah halaman yang akan muncul apabila tombol *input* di halaman data alternatif ditekan. Di halaman ini pengguna melakukan input data dari setiap kriteria. Tombol *submit* dapat digunakan pengguna untuk menyimpan data yang telah dimasukkan.

| <b>Tabel Kriteria</b> | <b>Input Alternatif</b> | Data Alternatif | Hasil Perangkingan | <b>MENU</b>              |
|-----------------------|-------------------------|-----------------|--------------------|--------------------------|
|                       |                         |                 |                    |                          |
| Nama                  |                         |                 |                    |                          |
|                       |                         |                 |                    |                          |
| Pendidikan            |                         |                 |                    |                          |
| Umur                  |                         |                 |                    |                          |
|                       |                         |                 |                    | ▼                        |
| Pengalaman            |                         |                 |                    |                          |
|                       |                         |                 |                    | ▼                        |
| Kemampuan Akuntansi   |                         |                 |                    |                          |
| Kemampuan Perpajakan  |                         |                 |                    | $\overline{\mathbf{v}}$  |
|                       |                         |                 |                    | ÷                        |
| Kemampuan Komputer    |                         |                 |                    |                          |
|                       |                         |                 |                    | $\overline{\phantom{a}}$ |
| Kemampuan B. Inggris  |                         |                 |                    |                          |
|                       |                         |                 |                    |                          |
| <b>SUBMIT</b>         |                         |                 |                    |                          |
|                       |                         |                 |                    |                          |
|                       |                         |                 |                    |                          |

Gambar 3.8 Halaman *Input* Kriteria

6. Halaman *Edit* Kriteria

Halaman *edit* kriteria merupakan halaman yang akan muncul apabila tombol *edit* di halaman data alternatif ditekan. Pada halaman ini pengguna dapat mengubah data dari setiap kriteria yang telah tersimpan di *database*. Tombol *update* dapat digunakan pengguna untuk meng-*update* data.

| <b>Tabel Kriteria</b> | <b>Input Alternatif</b> | Data Alternatif | Hasil Perangkingan | <b>MENU</b>             |
|-----------------------|-------------------------|-----------------|--------------------|-------------------------|
|                       |                         |                 |                    |                         |
| Nama                  |                         |                 |                    |                         |
|                       |                         |                 |                    |                         |
| Pendidikan            |                         |                 |                    |                         |
|                       |                         |                 |                    |                         |
| Umur                  |                         |                 |                    |                         |
| Pengalaman            |                         |                 |                    |                         |
|                       |                         |                 |                    |                         |
| Kemampuan Akuntansi   |                         |                 |                    |                         |
|                       |                         |                 |                    |                         |
| Kemampuan Perpajakan  |                         |                 |                    |                         |
|                       |                         |                 |                    | $\overline{\mathbf{v}}$ |
| Kemampuan Komputer    |                         |                 |                    |                         |
| Kemampuan B. Inggris  |                         |                 |                    | $\overline{\mathbf{v}}$ |
|                       |                         |                 |                    | $\overline{\mathbf{v}}$ |
|                       |                         |                 |                    |                         |
| <b>UPDATE</b>         |                         |                 |                    |                         |
|                       |                         |                 |                    |                         |
|                       |                         |                 |                    |                         |

Gambar 3.9 Halaman *Edit* Kriteria

### 7. Halaman Hasil Perangkingan

Halaman hasil perangkingan merupakan halaman yang akan muncul apabila pengguna menekan tombol hitung di halaman data alternatif. Pada halaman ini pengguna akan mendapatkan hasil perangkingan dari datadata yang telah dimasukkan.

| <b>Tabel Kriteria</b> | <b>Input Alternatif</b> | Data Alternatif | Hasil Perangkingan | <b>LOGOUT</b> |  |
|-----------------------|-------------------------|-----------------|--------------------|---------------|--|
|                       |                         |                 |                    |               |  |
| $\mathsf{No}$         |                         | Nama Pelamar    |                    | Nilai         |  |
|                       |                         |                 |                    |               |  |
|                       |                         |                 |                    |               |  |
|                       |                         |                 |                    |               |  |
|                       |                         |                 |                    |               |  |
|                       |                         |                 |                    |               |  |
|                       |                         |                 |                    |               |  |
|                       |                         |                 |                    |               |  |
|                       |                         |                 |                    |               |  |
|                       |                         |                 |                    |               |  |
|                       |                         |                 |                    |               |  |
|                       |                         |                 |                    |               |  |
| <b>CETAK</b>          |                         |                 |                    |               |  |
|                       |                         |                 |                    |               |  |
|                       |                         |                 |                    |               |  |

Gambar 3.10 Halaman Hasil Perangkingan

## **3.7 Database**

Sistem yang telah dibangun memiliki *database* yang digunakan untuk menyimpan data masukan. Berikut entity relationship diagram (ERD) yang digunakan untuk menggambarkan hubungan tabel-tabel pada *database*.

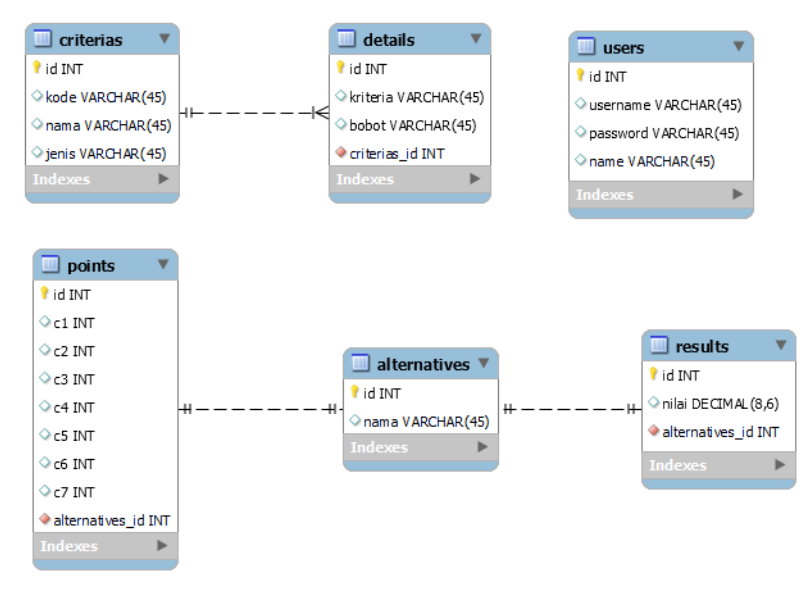

Gambar 3.11 *Database* Sistem

#### **BAB IV**

### **HASIL DAN PEMBAHASAN**

#### **4.1 Implementasi Sistem**

Implementasi sistem merupakan tahap penerapan rancangan sistem yang telah dibuat. Sistem berbasis *website* yang dibangun menggunakan *framework*  laravel serta bahasa pemrograman *hypertext preprocessor* (PHP). Kebutuhan impelementasi lainnya yaitu perangkat lunak penyimpanan data MySQL dan text editor untuk menulis kode yakni visual studio code.

### **4.2 Implementasi** *Interface*

Berdasarkan rancangan desain *interface* dan kriteria yang dibutuhkan dalam pembangunan sistem berikut hasil implementasi antarmuka penggunanya.

1. Halaman Beranda

Halaman beranda merupakan halaman pertama yang ditampilkan saat pengguna mengakses sistem. Pada halaman ini pengguna diwajibkan untuk melakukan *login* pada sistem dengan memasukkan username dan password yang telah terdaftar. Apabila login berhasil maka pengguna akan diarahkan pada halaman tabel kriteria.

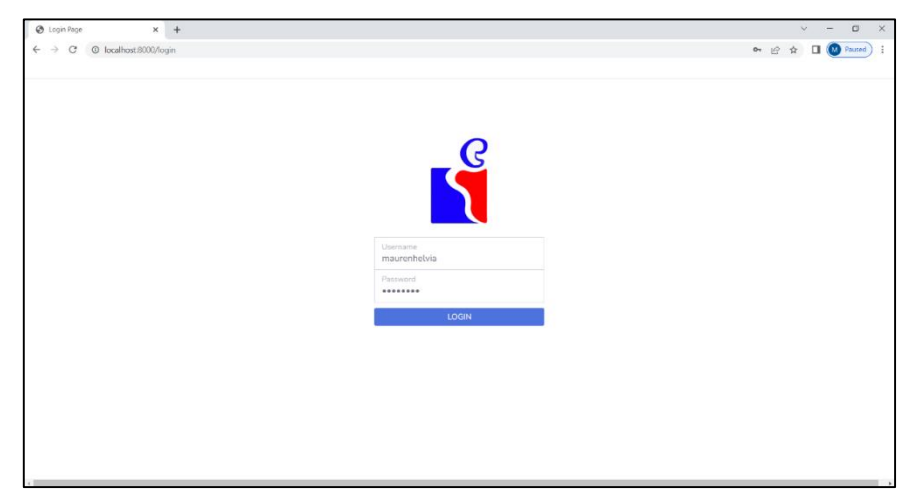

Gambar 4.1 Halaman Beranda

## 2. Halaman Tabel Kriteria

Apabila pengguna telah melakukan *login* maka halaman yang akan dituju adalah halaman tabel kriteria. Tabel kriteria berisi kriteria serta bobotbobot pada setiap kriteria. Terdapat kriteria yang berjenis *benefit* yaitu diantaranya pendidikan, pengalaman, kemampuan akuntansi, kemampuan perpajakan, kemampuan komputer, kemampuan bahasa inggris. Terdapat pula kriteria yang berjenis *cost* yaitu umur.

| @ Tabel Kritona                                                    | $\times$ +             |                          |                 | $\Box$ $\times$<br>$\sim$<br>$\overline{\phantom{a}}$ |
|--------------------------------------------------------------------|------------------------|--------------------------|-----------------|-------------------------------------------------------|
| $\rightarrow$<br>C<br>@ localhost:8000/kriteria                    |                        |                          |                 | Q in 会<br>$\Box$ ( $\Box$ Paused) :                   |
| Tabel Kriteria Input Alternatif Data Alternatif Hasil Perangkingan |                        |                          |                 | Mauren Helvis Devi *                                  |
| <b>Tabel Kriteria</b>                                              |                        |                          |                 |                                                       |
| NO.                                                                | KODE                   |                          | <b>KRITERIA</b> | JENIS                                                 |
|                                                                    |                        |                          |                 |                                                       |
| $\mathbf{1}$                                                       | C1                     | Pendidian                |                 | <b>Deraft</b>                                         |
| $\overline{z}$                                                     | C2                     | Umur                     |                 | Cost                                                  |
| $\overline{\phantom{a}}$                                           | $\mathbf{C}$           | Porgataman               |                 | <b>Bonofit</b>                                        |
| $\overline{A}$                                                     | CA                     | Kemampuan Aluntangi      |                 | <b>Dana</b> Rt                                        |
| $\overline{\mathbf{s}}$                                            | $\mathbf{c}\mathbf{s}$ | Kemampuan Perpajakan     | Recente         |                                                       |
| $\sim$                                                             | $^{66}$                | Kemampuan Komputer       |                 | Benefit                                               |
| $\overline{z}$                                                     | $\mathbb{C}7$          | Komampuan Bahasa Inggris |                 | <b>Dono</b> <sup>r</sup>                              |
|                                                                    |                        |                          |                 |                                                       |
|                                                                    |                        |                          |                 |                                                       |
| <b>Detail Pendidikan</b>                                           |                        |                          |                 |                                                       |
|                                                                    |                        |                          |                 |                                                       |
|                                                                    | <b>KRITERIA</b>        |                          | BOBOT           |                                                       |
| Strata 2                                                           |                        |                          | s.              |                                                       |
| Strata 1                                                           |                        |                          | $\mathbf{d}$    |                                                       |
| Diploma 3                                                          |                        |                          | $\mathcal{I}$   |                                                       |
| Diploma 2                                                          |                        |                          | $\overline{2}$  |                                                       |
| <b>SMA/SNK</b>                                                     |                        |                          | $\mathbf{L}$    |                                                       |

Gambar 4.2 Halaman Tabel Kriteria

#### 3. Halaman *Input* Alternatif

Pada halaman *input* alternatif pengguna dapat menambahkan nama alternatif yang nantinya akan dilakukan perangkingan. Hal yang perlu dilakukan adalah memasukkan nama alternatif kemudian menekan tombol input. Setelah melakukan input maka nama yang telah ditambahkan akan tampil pada tabel dibawahnya. Pada tabel tersebut ditambahkan aksi *delete* apabila ingin menghapus alternatif.

| @ Input Alternatif                                                 | $\times$ +            | $\Box$<br>$\mathsf{X}$<br>$\checkmark$<br>$\overline{\phantom{m}}$ |
|--------------------------------------------------------------------|-----------------------|--------------------------------------------------------------------|
| @ localhost:8000/alternatif<br>←<br>$\rightarrow$<br>c             |                       | $Q \quad \Box P$<br><b>M</b> Paused                                |
| Tabel Kriteria Input Alternatif Data Alternatif Hasil Perangkingan |                       | Mauren Helvia Devi *                                               |
| Nama Pelamar                                                       | <b>INPUT</b>          |                                                                    |
| <b>NO</b>                                                          | NAMA ALTERNATIF       | AKSI                                                               |
| $\mathbf{1}$                                                       | Firda Puji Raswati    | Delate                                                             |
| $\overline{2}$                                                     | Muhammad Gufron       | Delete                                                             |
| $\overline{3}$                                                     | Rachma Putri Indarti  | Delete                                                             |
| $\overline{4}$                                                     | Bellah Ristia Nirmala | Delete                                                             |
| 5                                                                  | Ririn Nur Rohmatin    | Delete                                                             |
| 6                                                                  | Rony Purbowayono      | Delete                                                             |
| $\mathcal{L}$                                                      | Maisyarch             | Delete                                                             |
| 8                                                                  | Evi Karline           | Delate                                                             |
| $\mathbf{9}$                                                       | Siti Hajar            | Delete                                                             |
| 10                                                                 | Fatchur Rohman        | Detete                                                             |
| 11                                                                 | Winarto               | Delete                                                             |
|                                                                    |                       |                                                                    |

Gambar 4.3 Halaman *Input* Alternatif

#### 4. Halaman Data Alternatif

Pada halaman data alternatif disajikan semua nama pelamar yang telah ditambahkan pada halaman *input* alternatif. Terdapat tombol *input*  apabila alternatif masih ditambahkan nilai kriteria. Apabila alternatif telah ditambahkan data nilai kriterianya maka aksi akan menampilkan tombol *delete* dan *edit*. Tombol *delete* berfungsi untuk menghapus data nilai kriteria pada alternatif yang dipilih. Tombol *edit* digunakan untuk

mengubah nilai kriteria aternatif yang akan diarahkan ke halaman *edit*  kriteria. Tombol *input* digunakan untuk menambah nilai kriteria pada alternatif yang dipilih dan akan diarahkan ke halaman *input* alternatif. Apabila semua data telah terisi maka akan muncul tombol hitung di kiri bawah tabel.

| @ Input Kntena                | $\times$ +                                                         |                  |                |                |                  |                         |                          |                | $\Box$ $\times$<br>$\sim$<br>$\overline{\phantom{m}}$                                   |
|-------------------------------|--------------------------------------------------------------------|------------------|----------------|----------------|------------------|-------------------------|--------------------------|----------------|-----------------------------------------------------------------------------------------|
| $\alpha$<br>$\longrightarrow$ | © localhost:8000/point                                             |                  |                |                |                  |                         |                          |                | $\left(\begin{array}{ccc} 0 & \text{Poisson} \\ 0 & 0 \end{array}\right)$ :<br>$Q \neq$ |
|                               | Tabel Kriteria Input Alternatif Data Alternatif Hasil Perangkingan |                  |                |                |                  |                         |                          |                | Mauren Helvia Devi *                                                                    |
|                               |                                                                    |                  |                |                |                  |                         |                          |                |                                                                                         |
| <b>NO</b>                     | <b>NAMA</b>                                                        | PENDIDIKAN       | <b>UMUR</b>    | PENGALAMAN     | <b>AKUNTANSI</b> | PERPAJAKAN              | <b>KOMPUTER</b>          | <b>INGGRIS</b> | AKSI                                                                                    |
| $\mathbf{1}$                  | Firda Puji Raswati                                                 | $\overline{4}$   | $\mathbf{1}$   | $\mathbf{1}$   | $\Delta$         | 5                       | 6                        | 6              | lidt<br>Dolate                                                                          |
| $\mathbf 2$                   | Muhammad Gufron                                                    | $\mathbf{1}$     | $\mathbf{1}$   | $\mathbf{1}$   | $\overline{2}$   | $\overline{\mathbf{3}}$ | $\mathbf{s}$             | $\overline{2}$ | Edit<br>Delete                                                                          |
| $\overline{a}$                | Rachma Putri Indarti                                               | $\mathbf{1}$     | $\mathbf{1}$   | $\mathbf{1}$   | $\mathbf{1}$     | $\mathbf{1}$            | $\Delta$                 | 6              | tidt<br>Detete                                                                          |
| $\overline{A}$                | Bellah Ristia Nirmala                                              | $\boldsymbol{A}$ | 1              | $\overline{2}$ | -5               | 5                       | $\Delta$                 | $\Delta$       | Edit<br>Doloti                                                                          |
| $\overline{5}$                | Ririn Nur Rohmatin                                                 | $\overline{4}$   | $\mathbf{1}$   | $\mathbf{1}$   | $\Delta$         | 5                       | $\Delta$                 | 6              | Edit                                                                                    |
| 6                             | Rony Purbowayono                                                   | $\overline{2}$   | 5              | 5              | $\Delta$         | $\overline{\mathbf{3}}$ | $\overline{z}$           | $\overline{2}$ | Edit<br>Deteti                                                                          |
| $\mathcal{I}$                 | Maisyaroh                                                          | $\overline{2}$   | $\mathbf{1}$   | $\mathbf{1}$   | $\overline{A}$   | $\mathbf{3}$            | $\Delta$                 | $\Delta$       | Edit                                                                                    |
| $\bf{8}$                      | Evi Karline                                                        | $\mathbf{1}$     | $1\,$          | $\mathbbm{1}$  | $\overline{3}$   | $\Delta$                | $\Delta$                 | 3              | Fdit<br>Detete                                                                          |
| 9                             | Siti Halar                                                         | $\overline{4}$   | $\mathbf{1}$   | $\overline{2}$ | $\overline{5}$   | 5                       | $\Delta$                 | $\Delta$       | Felt<br>Delete                                                                          |
| 10                            | Fatchur Rohman                                                     | $\overline{4}$   | $\overline{4}$ | $\overline{5}$ | $\Delta$         | $\Delta$                | $\overline{\phantom{a}}$ | $\mathbf{1}$   | Pdi.                                                                                    |
| 11                            | Winarto                                                            | ÷                | ÷              | ÷              | ÷,               | ÷                       | ÷                        | ×.             | leput.                                                                                  |
|                               |                                                                    |                  |                |                |                  |                         |                          |                |                                                                                         |
|                               |                                                                    |                  |                |                |                  |                         | People                   |                |                                                                                         |
|                               |                                                                    |                  |                |                |                  |                         |                          |                |                                                                                         |

Gambar 4.4 Halaman Data Alternatif

|                  | Tabel Kriteria Input Alternatif Data Alternatif Hasil Perangkingan |                |              |                |                  |                |                         |                | Mauren Helvia Devi * |
|------------------|--------------------------------------------------------------------|----------------|--------------|----------------|------------------|----------------|-------------------------|----------------|----------------------|
| <b>NO</b>        | <b>NAMA</b>                                                        | PENDIDIKAN     | <b>UMUR</b>  | PENGALAMAN     | <b>AKUNTANSI</b> | PERPAJAKAN     | <b>KOMPUTER</b>         | <b>INGGRIS</b> | AKSI                 |
| $\mathbf{1}$     | Firda Puji Raswati                                                 | $\mathbf{A}$   | $\mathbf{1}$ | $\mathbf{1}$   | $\Delta$         | 6              | 6                       | 6              | bdt<br>Detete        |
| $\overline{2}$   | Muhammad Gufron                                                    | $\mathbf{1}$   | 1            | 1              | $\overline{2}$   | 3              | $\mathbf{3}$            | $\mathbf{z}$   | Edit<br>Dolate       |
| $3 -$            | Rachma Putri Indarti                                               | $\mathbf{1}$   | $\mathbf{1}$ | $\mathbf{1}$   | $\mathbf{1}$     | $\mathbf{1}$   | $\Delta$                | 5              | Edit<br>Delete       |
| $\overline{4}$   | Bellah Ristia Nirmala                                              | $\mathbf{A}$   | $\mathbf{1}$ | $\overline{2}$ | $\overline{5}$   | 5              | $\Delta$                | $\Delta$       | nat<br>Deteti        |
| 5                | Ririn Nur Rohmatin                                                 | $\mathbf{A}$   | $\mathbf{1}$ | 1              | $\Delta$         | 5              | $\Delta$                | 5              | Edit                 |
| 6                | Rony Purbowayono                                                   | $\overline{2}$ | 5            | 5              | 4                | $\mathbf{3}$   | $\overline{2}$          | $\overline{2}$ | Edit                 |
| $\mathbf{z}$     | Maisyarch                                                          | $\overline{2}$ | $\mathbf{1}$ | $\mathbf{1}$   | 4                | $\overline{3}$ | $\Delta$                | $\Delta$       | Fdit                 |
| 8                | Evi Kartine                                                        | $\mathbf{1}$   | $\mathbf{1}$ | $\mathbf{1}$   | 3                | $\Delta$       | $\Delta$                | 3              | Edit                 |
| 9                | Siti Halar                                                         | $\overline{4}$ | $\mathbf{1}$ | $\overline{2}$ | $\overline{5}$   | $5 -$          | $\Delta$                | $\Delta$       | Kar                  |
| 10 <sub>10</sub> | Fatchur Rohman                                                     | $\Delta$       | $\mathbf{d}$ | 5              | 4                | $\Delta$       | $\overline{\mathbf{3}}$ | $\mathbf{1}$   | Felix                |
| 11               | Winarto.                                                           | $\perp$        | 5            | $\mathbf{1}$   | $\overline{2}$   | $\overline{2}$ | $\mathbf{1}$            | 3              | Fdit                 |

Gambar 4.5 Halaman Data Alternatif Hitung

5. Halaman *Input* Kriteria

Halaman *input* berisi form dari setiap kriteria. Pengguna dapat menambahkan nilai dengan memilih kriteria sesuai dengan data yang ada. Pada halaman ini tidak hanya menampilkan bobot kriteria namun menampilkan nama kriterianya agar mempermudah pengguna dalam melakukan penginputan. Apabila selesai memilih nilai yang akan diinputkan pengguna dapat menekan tombol *input*, maka data akan tersimpan di *database.*

| @ Input Wharto<br>$\times$ +                                                                                               | $\vee \quad = \quad \mathbf{0} \quad \times$ |
|----------------------------------------------------------------------------------------------------|----------------------------------------------|
| C localhost:8000/point/input/14<br>$\leftarrow$ $\rightarrow$ C                                                            |                                              |
|                                                                                                    |                                              |
| Tabel Kriteria Input Alternatif Data Alternatif Hasil Perangkingan                                                         | Mauren Helvia Davi *                         |
| Nama                                                                                                    |                                              |
| Winarto                                                                                                    |                                              |
| Pendidikan                                                                                                    |                                              |
| <b>SMA/SMK</b>                                                                                                    |                                              |
| Umur                                                                                                    |                                              |
| >40 Tahun                                                                                                    |                                              |
| >40 Tahun<br>>35 Tahun s/d 40 Tahun<br>>30 Tahun s/d 35 Tahun<br>>26 Tahun s/d 30 Tahun<br>18 Tahun s/d 26 Tahun<br>Kurang |                                              |
| Kemampuan Perpajakan                                                                                                    |                                              |
| Kurang                                                                                                    |                                              |
| Kemampuan Komputer                                                                                                    |                                              |
| Sangat Kurang                                                                                                    |                                              |
| Kemampuan B.Inggris                                                                                                    |                                              |
| Cukup                                                                                                    |                                              |
| Input                                                                                                    |                                              |
|                                                                                                    |                                              |

Gambar 4.6 Halaman *Input* Kriteria

### 6. Halaman *Edit* Kriteria

*Edit* kriteria dapat diakses apabila pengguna menekan tombol *edit* pada halaman data alternatif. Tampilan halaman ini mirip dengan halaman *input* kriteria. Pengguna dapat mengubah nilai yang telah ditambahkan dengan nilai baru. Setelah pengguna yakin dengan input yang telah ditambah selanjutnya pengguna dapat menekan tombol *update.*

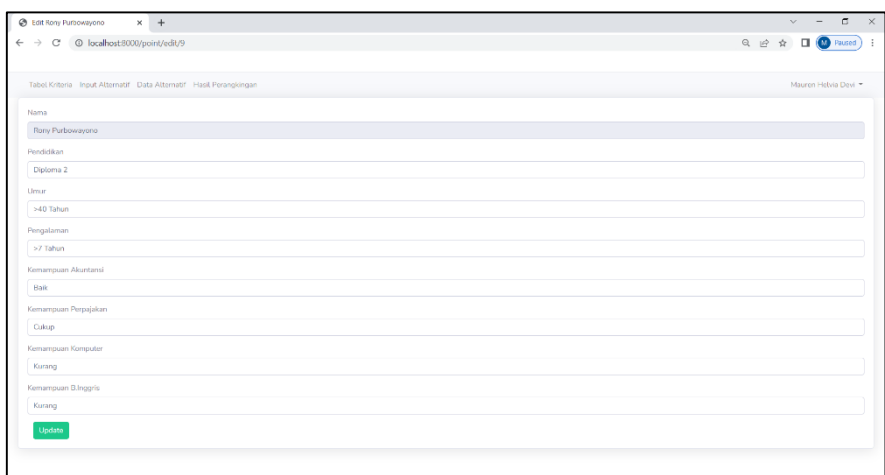

Gambar 4.7 Halaman *Edit* Kriteria

### 7. Halaman Hasil Perangkingan

Halaman hasil merupakan halaman yang menampilkan hasil perhitungan sistem menggunakan metode *preference selection index* (PSI). Halaman ini menampilkan nama alternatif beserta rangking dan nilai masingmasing alternatif. Terdapat tombol cetak yang digunakan untuk mengunduh hasil perangkingan menjadi dokumen dengan format PDF.

| @ Hasil Perangkingan<br>$x +$<br>$\leftarrow$ $\rightarrow$ C © localhost:8000/result |                                                                                                    | $\vee$ - $\Box$ $\times$<br><b>NO 2 2 3 8 8 9 0 X 3 8 8</b> |
|---------------------------------------------------------------------------------------|----------------------------------------------------------------------------------------------------|-------------------------------------------------------------|
|                                                                                       | G draf sompro maure A Referenti Skripsi  F Wireframe A Berkas Sempro - G. D Openclassroom A AMD Ryzen <sup>th</sup> 5 350 E Naskah Seminar Ha. A Seminar Hasil - Go <b>B</b> Top 19 Free and Op |                                                             |
| Tabel Kriteria Input Alternatif Data Alternatif Hasil Perangkingan                    |                                                                                                    | Mauren Hebia Devi                                           |
| <b>NO</b>                                                                             | NAMA ALTERNATIF                                                                                                    | NILAI                                                       |
| $\mathbf{1}$                                                                          | Siti Hajar                                                                                                    | 0865195                                                     |
| $\mathbf{2}$                                                                          | <b>Bellah Ristia Nirmala</b>                                                                                                    | 0.865195                                                    |
| $\mathbf{a}$                                                                          | Firda Puji Raswati                                                                                                    | 0.852269                                                    |
| $\overline{A}$                                                                        | <b>Ririn Nur Rohmatin</b>                                                                                                    | 0836111                                                     |
| 5                                                                                     | Fatchur Rohman                                                                                                    | 0.668257                                                    |
| 6                                                                                     | Maisyaroh                                                                                                    | 0.662454                                                    |
| $\overline{z}$                                                                        | Eva Karline                                                                                                    | 0.589591                                                    |
| 8                                                                                     | Rony Purbowayono                                                                                                    | 0.538902                                                    |
| $\overline{9}$                                                                        | Rachma Putri Indarti                                                                                                    | 0.524035                                                    |
| 10                                                                                    | Muhammad Gufron                                                                                                    | 0.504876                                                    |
| $11\,$                                                                                | Winarto                                                                                                    | 0.302611                                                    |
|                                                                                       |                                                                                                    |                                                             |
|                                                                                       |                                                                                                    |                                                             |
|                                                                                       |                                                                                                    |                                                             |
|                                                                                       |                                                                                                    |                                                             |
|                                                                                       |                                                                                                    |                                                             |

Gambar 4.8 Halaman Hasil Perangkingan

#### 8. Halaman *Registrasi*

Pada halaman ini pengguna dapat menambahkan akun yang dapat mengakses sistem. Namun karena sistem ini dikhususkan untuk admin dan tidak sembarang orang yang dapat mengakses sistem ini maka halaman ini diberi akses khusus pengguna yang terdaftar yang dapat mengakses halaman ini. Sehingga hanya admin yang dapat menambah pengguna.

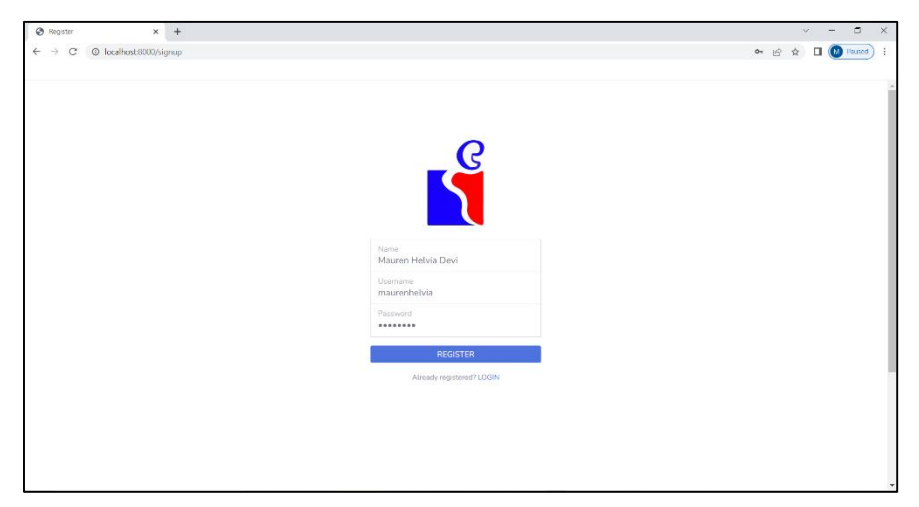

Gambar 4.9 Halaman *Registrasi*

#### **4.3** *Blackbox Testing*

Pengujian sistem menggunakan *blackbox testing* digunakan untuk pengecekan apakah fungsi-fungsi pada sistem sudah berjalan sesuai dengan rancangan sistem serta pengecekan *error* pada sistem yang dibangun. Berikut hasil pengujian dari sistem yang dibangun.

1. Pengujian Halaman Beranda

Pengujian fungsi-fungsi pada halaman beranda ketika sistem pertama kali diakses. Berikut hasil *blackbox testing* pada halaman beranda.

Tabel 4.1 *Blackbox Testing* Halaman Beranda

| Aksi                        | Hasil                                     | Kesimpulan |
|-----------------------------|-------------------------------------------|------------|
| Akses halaman beranda       | Menampilkan halaman beranda               | Sesuai     |
| Mengisi <i>username</i> dan | Login berhasil kemudian masuk ke          | Sesuai     |
| <i>password</i> lalu login  | halaman tabel kriteria                    |            |
| Mengisi username dan        | Menampilkan pesan <i>error</i> atau gagal | Sesuai     |
| <i>password</i> yang belum  | login                                     |            |
| terdaftar di database       |                                           |            |

#### 2. Pengujian Halaman Tabel Kriteria

Pengujian fungsi-fungsi pada halaman tabel kriteria ketika diakses. Tabel kriteria berisi pembobotan dari setiap kriteria. Berikut hasil *blackbox testing*  pada halaman tabel kriteria.

| I abel 4.2 <i>Bulckbox Testing</i> Tialaman Tabel Kriteria |                                           |            |
|------------------------------------------------------------|-------------------------------------------|------------|
| Aksi                                                       | Hasil                                     | Kesimpulan |
| Akses halaman tabel                                        | Menampilkan halaman tabel kriteria        | Sesuai     |
| kriteria                                                   | berisi kriteria serta bobot tiap kriteria |            |
| Klik tombol <i>logout</i>                                  | Berhasil logout sistem kemudian           | Sesuai     |
|                                                            | kembali ke halaman beranda                |            |
| Memilih menu tabel                                         | Menampilkan halaman tabel kriteria        | Sesuai     |
| kriteria                                                   |                                           |            |
| Memilih menu input                                         | Menampilkan halaman input alternatif      | Sesuai     |
| alternatif                                                 |                                           |            |
| Memilih menu data                                          | Menampilkan halaman data alternatif       | Sesuai     |
| alternatif                                                 |                                           |            |
| Memilih menu hasil                                         | Menampilkan halaman hasil                 | Sesuai     |
| perangkingan                                               | perangkingan                              |            |

Tabel 4.2 *Blackbox Testing* Halaman Tabel Kriteria

## 3. Pengujian Halaman Input Alternatif

Pengujian fungsi-fungsi pada halaman input alternatif ketika diakses. Berikut

hasil *blackbox testing* pada halaman input alternatif.

Tabel 4.3 *Blackbox Testing* Halaman Input Alternatif

| Aksi                         | Hasil                                  | Kesimpulan |
|------------------------------|----------------------------------------|------------|
| Akses halaman input          | Menampilkan halaman input alternatif   | Sesuai     |
| alternatif                   |                                        |            |
| <i>Input</i> alternatif pada | Berhasil tersimpan kemudian            | Sesuai     |
| form                         | ditampilkan pada tabel dibawah form    |            |
| Klik tombol input            | Menampilkan pesan error                | Sesuai     |
| dengan mengosongkan          |                                        |            |
| form alternatif              |                                        |            |
| Klik tombol <i>delete</i>    | Menghapus alternative yang dipilih     | Sesuai     |
| pada tabel                   |                                        |            |
| Klik tombol <i>logout</i>    | Berhasil <i>logout</i> sistem kemudian | Sesuai     |
|                              | kembali ke halaman beranda             |            |
| Memilih menu tabel           | Menampilkan halaman tabel kriteria     | Sesuai     |
| kriteria                     |                                        |            |
| Memilih menu input           | Menampilkan halaman input alternatif   | Sesuai     |
| alternatif                   |                                        |            |
| Memilih menu data            | Menampilkan halaman data alternatif    | Sesuai     |
| alternatif                   |                                        |            |
| Memilih menu hasil           | Menampilkan halaman input kriteria     | Sesuai     |
| perangkingan                 |                                        |            |

# 4. Pengujian Halaman Data Alternatif

Pengujian fungsi-fungsi pada halaman data alternatif ketika diakses. Berikut

hasil *blackbox testing* pada halaman data alternatif.

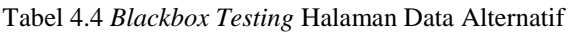

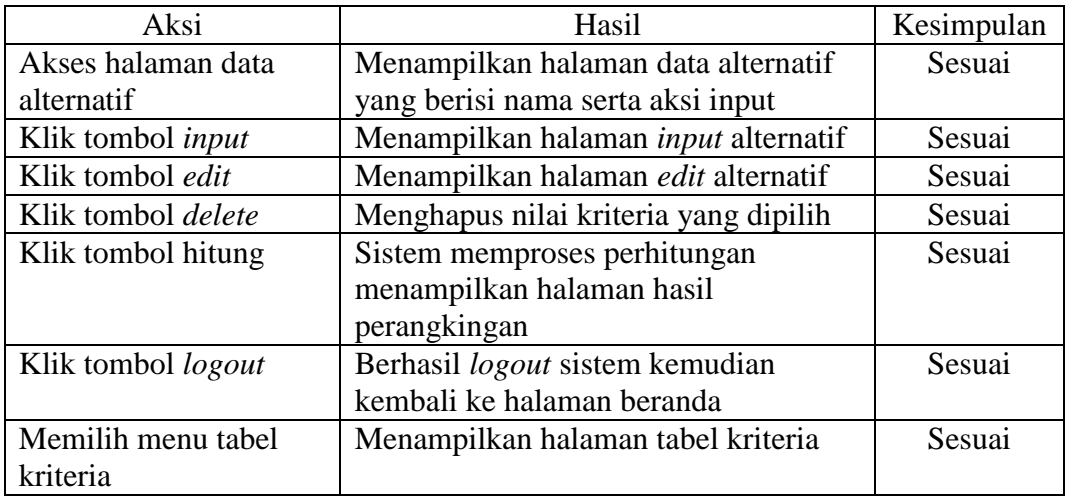

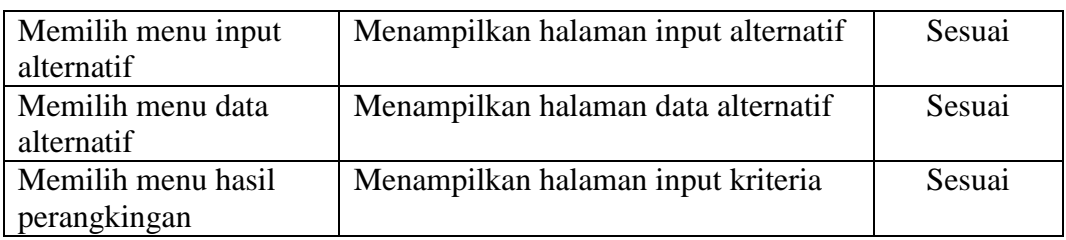

## 5. Pengujian Halaman Input Kriteria

Pengujian fungsi-fungsi pada halaman *input* kriteria ketika diakses. Berikut hasil *blackbox testing* pada halaman *input* kriteria.

Tabel 4.5 *Blackbox Testing* Halaman Input Kriteria

| Aksi                       | Hasil                                  | Kesimpulan |
|----------------------------|----------------------------------------|------------|
| Akses halaman <i>input</i> | Menampilkan halaman input kriteria     | Sesuai     |
| kriteria                   | yang dipilih                           |            |
| Memilih kriteria           | Menampilkan kriteria yang dipilih      | Sesuai     |
| Klik tombol <i>input</i>   | Menyimpan data kemudian menuju         | Sesuai     |
|                            | halaman data alternatif                |            |
| Klik tombol <i>logout</i>  | Berhasil <i>logout</i> sistem kemudian | Sesuai     |
|                            | kembali ke halaman beranda             |            |
| Memilih menu tabel         | Menampilkan halaman tabel kriteria     | Sesuai     |
| kriteria                   |                                        |            |
| Memilih menu input         | Menampilkan halaman input alternatif   | Sesuai     |
| alternatif                 |                                        |            |
| Memilih menu data          | Menampilkan halaman data alternatif    | Sesuai     |
| alternatif                 |                                        |            |
| Memilih menu hasil         | Menampilkan halaman input kriteria     | Sesuai     |
| perangkingan               |                                        |            |

### 6. Pengujian Halaman Edit Kriteria

Pengujian fungsi-fungsi pada halaman *edit* kriteria ketika diakses. Berikut hasil

*blackbox testing* pada halaman *edit* kriteria.

Tabel 4.6 *Blackbox Testing* Halaman Edit Kriteria

| Aksi                      | Hasil                                  | Kesimpulan |
|---------------------------|----------------------------------------|------------|
| Akses halaman edit        | Menampilkan halaman edit kriteria      | Sesuai     |
| kriteria                  | yang dipilih                           |            |
| Memilih kriteria          | Menampilkan kriteria yang dipilih      | Sesuai     |
| Klik tombol <i>update</i> | Menyimpan data kemudian menuju         | Sesuai     |
|                           | halaman data alternatif                |            |
| Klik tombol <i>logout</i> | Berhasil <i>logout</i> sistem kemudian | Sesuai     |
|                           | kembali ke halaman beranda             |            |
| Memilih menu tabel        | Menampilkan halaman tabel kriteria     | Sesuai     |
| kriteria                  |                                        |            |
| Memilih menu input        | Menampilkan halaman input alternatif   | Sesuai     |
| alternatif                |                                        |            |
| Memilih menu data         | Menampilkan halaman data alternatif    | Sesuai     |
| alternatif                |                                        |            |
| Memilih menu hasil        | Menampilkan halaman input kriteria     | Sesuai     |
| perangkingan              |                                        |            |

# 7. Pengujian Halaman Hasil Perangkingan

Pengujian fungsi-fungsi pada halaman hasil perangkingan ketika diakses. Berikut hasil *blackbox testing* pada halaman hasil perangkingan.

Tabel 4.7 *Blackbox Testing* Halaman Hasil Perangkingan

| Aksi                      | Hasil                                | Kesimpulan |
|---------------------------|--------------------------------------|------------|
| Akses halaman hasil       | Menampilkan halaman hasil            | Sesuai     |
| perangkingan              | perangkingan                         |            |
| Klik tombol print         | Mengunduh file pdf dari hasil        | Sesuai     |
|                           | perangkingan                         |            |
| Klik tombol <i>logout</i> | Berhasil logout sistem kemudian      | Sesuai     |
|                           | kembali ke halaman beranda           |            |
| Memilih menu tabel        | Menampilkan halaman tabel kriteria   | Sesuai     |
| kriteria                  |                                      |            |
| Memilih menu input        | Menampilkan halaman input alternatif | Sesuai     |
| alternatif                |                                      |            |
| Memilih menu data         | Menampilkan halaman data alternatif  | Sesuai     |
| alternatif                |                                      |            |
| Memilih menu hasil        | Menampilkan halaman input kriteria   | Sesuai     |
| perangkingan              |                                      |            |

#### 8. Pengujian Halaman Registrasi

Pengujian fungsi-fungsi pada halaman registrasi ketika diakses. Berikut hasil *blackbox testing* pada halaman registrasi.

Tabel 4.8 *Blackbox Testing* Halaman Registrasi

| Aksi                 | Hasil                               | Kesimpulan |
|----------------------|-------------------------------------|------------|
| Akses halaman        | Menampilkan halaman registrasi      | Sesuai     |
| registrasi           |                                     |            |
| Mengisi username dan | Membuat akun untuk <i>login</i> dan | Sesuai     |
| password kemudian    | kembali ke halaman beranda          |            |
| melakukan register   |                                     |            |
| Mengisi username dan | Menampilkan pesan error             | Sesuai     |
| password kosong      |                                     |            |

## **4.4 Pengujian Algoritma**

Diberikan beberapa kondisi pada pengujian algoritma PSI dengan membandingkan hasil perangkingan dengan metode SAW dan MOORA. Pada perhitungan PSI bobot yang didapat akan diubah-ubah sesuai kondisi yang dijabarkan sebagai berikut.

- 1. Kondisi pertama yaitu percobaan dengan nilai bobot kriteria sesuai dengan perhitungan yang didapatkan.
- 2. Kondisi kedua yaitu merubah bobot C2, C3, C4, C5, C6, dan C7 dengan nilai yang sama dengan bobot C1 tetap.
- 3. Kondisi ketiga yaitu merubah bobot C1, C3, C4, C5, C6, dan C7 dengan nilai yang sama dengan bobot C2 tetap.
- 4. Kondisi keempat yaitu merubah nilai C1, C2, C4, C5, C6, dan C7 dengan nilai yang sama dengan bobot C3 tetap
- 5. Kondisi kelima yaitu merubah nilai C1, C2, C3, C5, C6, dan C7 dengan nilai yang sama dengan bobot C4 tetap.
- 6. Kondisi keenam yaitu merubah nilai C1, C2, C3, C4, C6, dan C7 dengan nilai yang sama dengan bobot C5 tetap.
- 7. Kondisi ketujuh yaitu merubah nilai C1, C2, C3, C4, C5, dan C7 dengan nilai yang sama dengan bobot C6 tetap.
- 8. Kondisi kedelapan yaitu merubah nilai C1, C2, C3, C4, C5, dan C7 nilai yang sama dengan bobot C7 tetap.

Didapatkan hasil perangkingan pengujian algoritma pada metode PSI berdasarkan pada setiap kondisi. Hasil pengujian alternatif M Gufron, Rachma P I, Rony, Eva Karline, Winarto memilki rata-rata hasil perangkingan rendah. Alternatif Bellah R dan Siti Hajar memiliki rata-rata nilai tertinggi serta mendapatkan rangking 2 untuk kondisi 8. Alternatif Firda Puji mendapat rangking tertinggi pada kondisi 2, 6, 7, dan 8 namun memiliki nilai rendah pada kondisi 3. Ririn Nur memiliki hasil perangkingan konstan yaitu 4 pada semua kondisi. Maisyaroh dan Fatchur berada di posisi tengah. Dapat disimpulkan bahwa alternatif Siti Hajar, Bellah Ristia, dan Firda Puji memiliki nilai tertinggi disusul oleh Ririn dan Fatchur.

Tabel 4.9 Hasil Pengujian Metode PSI

| <b>ALTERNATIF</b>         |    | <b>KONDISI</b> |                |                         |                |    |    |                |  |
|---------------------------|----|----------------|----------------|-------------------------|----------------|----|----|----------------|--|
|                           |    | $\overline{2}$ | 3              | 4                       | $\overline{5}$ | 6  | 7  | 8              |  |
| Firda Puji Raswati        | 3  | 1              | 9              | 3                       | 3              | 1  |    | 1              |  |
| <b>Muhammad Gufron</b>    | 10 | 10             | 9              | 10                      | 10             | 10 | 10 | 10             |  |
| Rachma Putri Indarti      | 9  | 9              | 8              | 9                       | 9              | 9  | 9  | 9              |  |
| Bellah Ristia Nirmala     | 1  | 1              | 1              | 1                       |                | 1  |    | $\overline{2}$ |  |
| <b>Ririn Nur Rohmatin</b> | 4  | 4              | $\overline{4}$ | 4                       | 4              | 4  | 4  | 4              |  |
| Rony Purbowayono          | 8  | 8              | 10             | 7                       | 8              | 8  | 8  | 8              |  |
| Maisyaroh                 | 6  | 6              | 5              | 6                       | 5              | 5  | 5  | 5              |  |
| Eva Karline               | 7  | 7              | 6              | 8                       | 7              | 7  | 7  | 7              |  |
| Siti Hajar                | 1  | 1              | 1              |                         |                | 1  |    | $\overline{2}$ |  |
| <b>Fatchur Rohman</b>     | 5  | 5              | 7              | $\overline{\mathbf{5}}$ | 6              | 6  | 6  | 6              |  |
| Winarto                   | 11 | 11             | 11             | 11                      | 11             | 11 | 11 | 11             |  |

Pada perhitungan SAW bobot yang didapat dari perhitungan PSI akan diubahubah sesuai kondisi yang dijabarkan sebagai berikut.

- 1. Kondisi pertama yaitu percobaan dengan nilai bobot kriteria sesuai dengan perhitungan PSI yang didapatkan.
- 2. Kondisi kedua yaitu merubah bobot C2, C3, C4, C5, C6, dan C7 dengan nilai yang sama dengan bobot C1 tetap.
- 3. Kondisi ketiga yaitu merubah bobot C1, C3, C4, C5, C6, dan C7 dengan nilai yang sama dengan bobot C2 tetap.
- 4. Kondisi keempat yaitu merubah nilai C1, C2, C4, C5, C6, dan C7 dengan nilai yang sama dengan bobot C3 tetap
- 5. Kondisi kelima yaitu merubah nilai C1, C2, C3, C5, C6, dan C7 dengan nilai yang sama dengan bobot C4 tetap.
- 6. Kondisi keenam yaitu merubah nilai C1, C2, C3, C4, C6, dan C7 dengan nilai yang sama dengan bobot C5 tetap.
- 7. Kondisi ketujuh yaitu merubah nilai C1, C2, C3, C4, C5, dan C7 dengan nilai yang sama dengan bobot C6 tetap.
- 8. Kondisi kedelapan yaitu merubah nilai C1, C2, C3, C4, C5, dan C7 nilai yang sama dengan bobot C7 tetap.

Didapatkan hasil perangkingan pengujian algoritma pada metode SAW berdasarkan pada setiap kondisi. Hasil pengujian alternatif M Gufron, Rachma P I, Rony, Eva Karline, Winarto memilki rata-rata hasil perangkingan rendah. Alternatif Bellah R dan Siti Hajar memiliki rata-rata nilai tertinggi serta mendapatkan rangking 2 untuk kondisi 8. Alternatif Firda Puji mendapat rangking tertinggi pada kondisi 3, 6, dan 8 sehingga berada di rangking 3. Ririn Nur memiliki hasil perangkingan konstan yaitu 4 pada semua kondisi. Maisyaroh dan Fatchur berada di posisi tengah. Dapat disimpulkan bahwa alternatif Siti Hajar, Bellah Ristia, dan Firda Puji memiliki nilai tertinggi disusul oleh Ririn dan Fatchur.

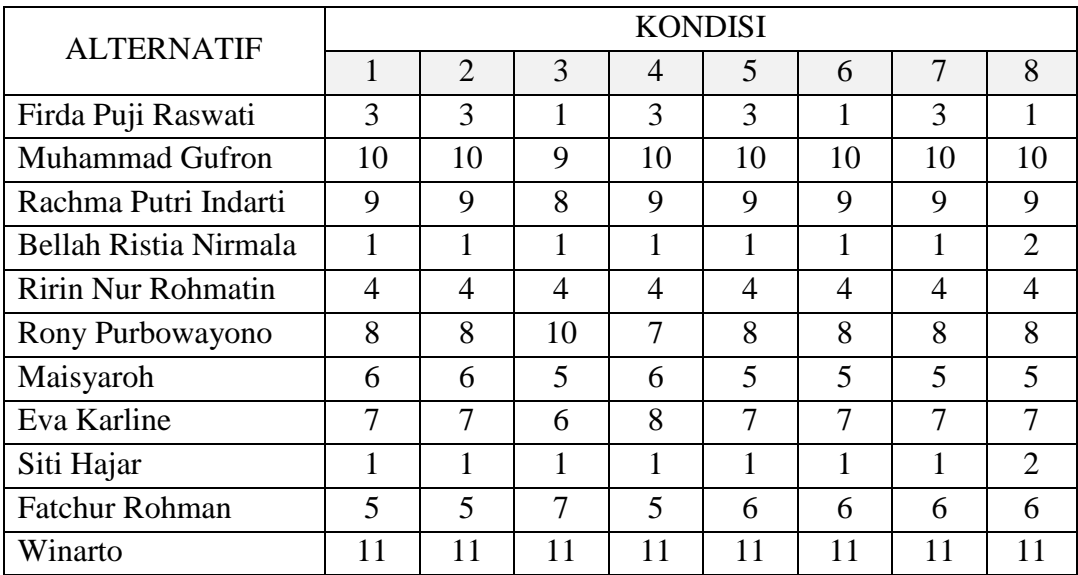

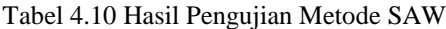

Pada perhitungan MOORA bobot yang didapat dari perhitungan PSI akan diubah-ubah sesuai kondisi yang dijabarkan sebagai berikut.

- 1. Kondisi pertama yaitu percobaan dengan nilai bobot kriteria sesuai dengan perhitungan PSI yang didapatkan.
- 2. Kondisi kedua yaitu merubah bobot C2, C3, C4, C5, C6, dan C7 dengan nilai yang sama dengan bobot C1 tetap.
- 3. Kondisi ketiga yaitu merubah bobot C1, C3, C4, C5, C6, dan C7 dengan nilai yang sama dengan bobot C2 tetap.
- 4. Kondisi keempat yaitu merubah nilai C1, C2, C4, C5, C6, dan C7 dengan nilai yang sama dengan bobot C3 tetap
- 5. Kondisi kelima yaitu merubah nilai C1, C2, C3, C5, C6, dan C7 dengan nilai yang sama dengan bobot C4 tetap.
- 6. Kondisi keenam yaitu merubah nilai C1, C2, C3, C4, C6, dan C7 dengan nilai yang sama dengan bobot C5 tetap.
- 7. Kondisi ketujuh yaitu merubah nilai C1, C2, C3, C4, C5, dan C7 dengan nilai yang sama dengan bobot C6 tetap.
- 8. Kondisi kedelapan yaitu merubah nilai C1, C2, C3, C4, C5, dan C7 nilai yang sama dengan bobot C7 tetap.

Didapatkan hasil perangkingan pengujian algoritma pada metode MOORA berdasarkan pada setiap kondisi. Hasil pengujian alternatif M Gufron, Rachma P I, Rony, Eva Karline, Winarto memilki rata-rata hasil perangkingan rendah. Alternatif Bellah R dan Siti Hajar memiliki rata-rata nilai tertinggi disemua kondisi. Alternatif Firda Puji mendapat rangking 3 pada semua kondisi. Ririn Nur memiliki hasil

perangkingan konstan yaitu 4 pada semua kondisi. Maisyaroh dan Fatchur berada di posisi tengah. Dapat disimpulkan bahwa alternatif Siti Hajar, Bellah Ristia, dan Firda Puji memiliki nilai tertinggi disusul oleh Ririn dan Fatchur.

| <b>ALTERNATIF</b>      | <b>KONDISI</b> |                |    |    |               |    |    |    |  |
|------------------------|----------------|----------------|----|----|---------------|----|----|----|--|
|                        | 1              | $\overline{2}$ | 3  | 4  | 5             | 6  | 7  | 8  |  |
| Firda Puji Raswati     | 3              | 3              | 3  | 3  | $\mathcal{R}$ | 3  | 3  | 3  |  |
| <b>Muhammad Gufron</b> | 10             | 10             | 9  | 10 | 10            | 10 | 10 | 10 |  |
| Rachma Putri Indarti   | 9              | 9              | 8  | 9  | 9             | 9  | 9  | 9  |  |
| Bellah Ristia Nirmala  | 1              | 1              | 1  | 1  |               |    | 1  | 1  |  |
| Ririn Nur Rohmatin     | 4              | 4              | 4  | 4  | 4             | 4  | 4  | 4  |  |
| Rony Purbowayono       | 8              | 7              | 10 | 7  | 8             | 8  | 8  | 8  |  |
| Maisyaroh              | 6              | 6              | 5  | 6  | 6             | 6  | 6  | 6  |  |
| Eva Karline            | 7              | 8              | 6  | 8  | 7             | 7  | 7  | 7  |  |
| Siti Hajar             | 1              | 1              | 1  | 1  |               | 1  |    | 1  |  |
| <b>Fatchur Rohman</b>  | 5              | 5              | 7  | 5  | 5             | 5  | 5  | 5  |  |
| Winarto                | 11             | 11             | 11 | 11 | 11            | 11 | 11 | 11 |  |

Tabel 4.11 Hasil Pengujian Metode MOORA

Dari hasil perbandingan perhitungan menggunakan metode PSI, SAW, dan MOORA dapat disimpulkan bahwa metode PSI berhasil merangkingkan dengan memiliki hasil perangkingan yang sama dengan metode SAW dan MOORA.

#### **4.4.1 Data Pengujian**

Data yang digunakan dalam pengujian sistem didapatkan dari hasil wawancara langsung dengan HRD dan pengumpulan berkas-berkas lamaran pegawai yang pernah masuk di PT. Bumifood Agro Industri khususnya pada divisi akuntansi. Data diperoleh peneliti sebanyak 11 alternatif, yang didapatkan pada tanggal 21 November 2021 s/d 21 Desember 2021. Berikut data-data yang berhasil dikumpulkan.

| <b>ALTERNATIF</b>         | <b>KRITERIA</b> |                |                |                |                |                |                             |  |
|---------------------------|-----------------|----------------|----------------|----------------|----------------|----------------|-----------------------------|--|
|                           | C <sub>1</sub>  | C <sub>2</sub> | C <sub>3</sub> | C <sub>4</sub> | C <sub>5</sub> | C <sub>6</sub> | C7                          |  |
| Firda Puji Raswati        | 4               |                |                | 4              | 5              | 5              | 5                           |  |
| <b>Muhammad Gufron</b>    |                 |                |                | $\overline{2}$ | 3              | 3              | $\overline{2}$              |  |
| Rachma Putri Indarti      |                 |                | 1              |                | 1              | 4              | 5                           |  |
| Bellah Ristia Nirmala     | 4               |                | $\mathfrak{D}$ | 5              | 5              | 4              | 4                           |  |
| <b>Ririn Nur Rohmatin</b> | 4               |                | 1              | 4              | 5              | 4              | 5                           |  |
| Rony Purbowayono          | $\overline{2}$  | 5              | 5              | 4              | 3              | 2              | $\mathcal{D}_{\mathcal{L}}$ |  |
| Maisyaroh                 | $\overline{2}$  | 1              | 1              | 4              | 3              | 4              | 4                           |  |
| Eva Karline               | 1               | 1              | 1              | 3              | 4              | 4              | 3                           |  |
| Siti Hajar                | 4               |                | $\overline{2}$ | 5              | 5              | 4              |                             |  |
| <b>Fatchur Rohman</b>     | 4               | 4              | $\overline{5}$ | 4              | 4              | 3              |                             |  |
| Winarto                   |                 | 5              |                | $\overline{2}$ | $\overline{2}$ |                | 3                           |  |

Tabel 4.12 Data Pengujian

## **4.4.2 Perhitungan Manual**

Berdasarkan data yang diperoleh dapat dilakukan perhitungan manual dengan metode *preference selection index*. Berikut tahap-tahap yang dilakukan untuk melakukan perangkingan berdasarkan percobaan yang telah dilakukan.

1. Membuat matriks keputusan

Tahap ini mengubah data pada tabel 4.1 menjadi matriks keputusan sebagai berikut.

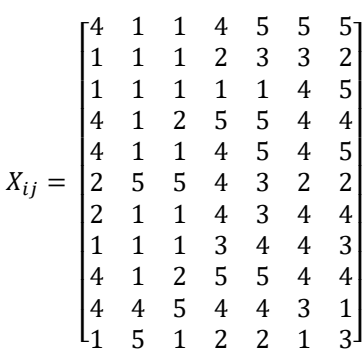

## 2. Normalisasi matriks keputusan

Tahap kedua yaitu menormalisasikan matriks dengan rumus ke-2 dan ke-3.

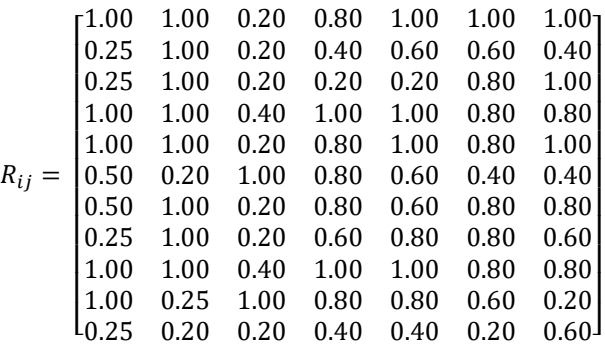

### 3. Mencari nilai *mean* dari matriks normalisasi

 $N_i = [7.00 \, 8.65 \, 4.20 \, 7.60 \, 8.00 \, 7.60 \, 7.60]$ 

$$
N = \frac{1}{11} \sum_{i=1}^{m} N_{i1} = \frac{1}{11} \times 7.00 = 0.636364 \qquad N = \frac{1}{11} \sum_{i=1}^{m} N_{i5} = \frac{1}{11} \times 8.00 = 0.727273
$$
  
\n
$$
N = \frac{1}{11} \sum_{i=1}^{m} N_{i2} = \frac{1}{11} \times 8.65 = 0.786364 \qquad N = \frac{1}{11} \sum_{i=1}^{m} N_{i6} = \frac{1}{11} \times 7.60 = 0.690909
$$
  
\n
$$
N = \frac{1}{11} \sum_{i=1}^{m} N_{i3} = \frac{1}{11} \times 4.20 = 0.381818 \qquad N = \frac{1}{11} \sum_{i=1}^{m} N_{i7} = \frac{1}{11} \times 7.60 = 0.690909
$$
  
\n
$$
N = \frac{1}{11} \sum_{i=1}^{m} N_{i7} = \frac{1}{11} \times 7.60 = 0.690909
$$

4. Menghitung nilai preferensi

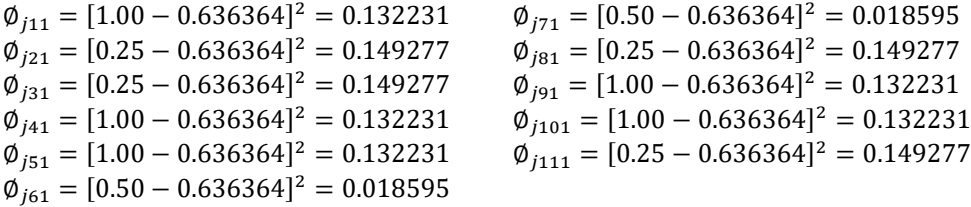

Proses diatas dilakukan sampai j=11 dan akan menghasilkan matriks berikut.

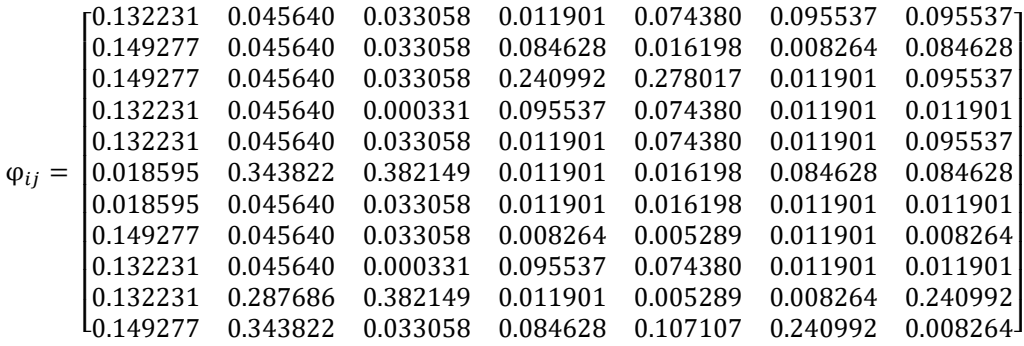

Langkah selanjutnya adalah menjumlahkan setiap kolomnya.

 $\sum_{i=1}^{m} = \emptyset_{j11} + \emptyset_{j21} + \emptyset_{j31} + \emptyset_{j41} + \emptyset_{j51} + \emptyset_{j61} + \emptyset_{j71} + \emptyset_{j81} + \emptyset_{j91} + \emptyset_{j101} + \emptyset_{j111} =$ 1.295455  $\sum_{i=1}^{m} = \emptyset_{j12} + \emptyset_{j22} + \emptyset_{j32} + \emptyset_{j42} + \emptyset_{j52} + \emptyset_{j62} + \emptyset_{j72} + \emptyset_{j82} + \emptyset_{j92} + \emptyset_{j102} + \emptyset_{j112} =$ 1.340455  $\sum_{i=1}^{m} = \emptyset_{j13} + \emptyset_{j23} + \emptyset_{j33} + \emptyset_{j43} + \emptyset_{j53} + \emptyset_{j63} + \emptyset_{j73} + \emptyset_{j83} + \emptyset_{j93} + \emptyset_{j103} + \emptyset_{j113} =$ 0.996364  $\sum_{i=1}^{m} = \emptyset_{j14} + \emptyset_{j24} + \emptyset_{j34} + \emptyset_{j44} + \emptyset_{j54} + \emptyset_{j64} + \emptyset_{j74} + \emptyset_{j84} + \emptyset_{j94} + \emptyset_{j104} + \emptyset_{j114} =$ 0.669091  $\sum_{i=1}^{m} = \emptyset_{j15} + \emptyset_{j25} + \emptyset_{j35} + \emptyset_{j45} + \emptyset_{j55} + \emptyset_{j65} + \emptyset_{j75} + \emptyset_{j85} + \emptyset_{j95} + \emptyset_{j105} + \emptyset_{j115} =$ 0.741818  $\sum_{i=1}^{m} = \emptyset_{j16} + \emptyset_{j26} + \emptyset_{j36} + \emptyset_{j46} + \emptyset_{j56} + \emptyset_{j66} + \emptyset_{j76} + \emptyset_{j86} + \emptyset_{j96} + \emptyset_{j106} + \emptyset_{j116} =$ 0.509091  $\sum_{i=1}^{m} = \emptyset_{j17} + \emptyset_{j27} + \emptyset_{j37} + \emptyset_{j47} + \emptyset_{j57} + \emptyset_{j67} + \emptyset_{j77} + \emptyset_{j87} + \emptyset_{j97} + \emptyset_{j107} + \emptyset_{j117} =$ 0.749091

 $\varnothing_i = [1.295455 \, 1.340455 \, 0.996364 \, 0.669091 \, 0.741818 \, 0.509091 \, 0.749091]$ 

 $\sum \emptyset_i = 1.295455 + 1.340455 + 0.996364 + 0.669091 + 0.741818 + 0.509091 +$  $0.749091 = 6.301464$ 

#### 5. Menentukan bobot kriteria

$$
W_1 = \frac{1.295455}{6.301464} = 0.205583
$$
  
\n
$$
W_2 = \frac{1.340455}{6.301464} = 0.212725
$$
  
\n
$$
W_3 = \frac{0.996364}{6.301464} = 0.158119
$$
  
\n
$$
W_4 = \frac{0.509091}{6.301464} = 0.080791
$$
  
\n
$$
W_5 = \frac{0.509091}{6.301464} = 0.117723
$$
  
\n
$$
W_6 = \frac{0.509091}{6.301464} = 0.080791
$$
  
\n
$$
W_7 = \frac{0.749091}{6.301464} = 0.118878
$$

$$
W_4 = \frac{0.669091}{6.301464} = 0.106182
$$

Didapatkan nilai bobot setiap kriteria sebagai berikut.

 $W = [0.205583 \t0.212725 \t0.158119 \t0.106182 \t0.117723 \t0.080791 \t0.118878]$ 

6. Menentukan nilai *preference selection index*

Perhitungan PSI menggunakan rumus ke-7. Kemudian menjumlahkan baris dari matriks diatas.

 $\Theta_1 = 0.2055832 + 0.2127245 + 0.0316237 + 0.0849455 + 0.1177234 + 0.0807906 +$  $0.1188776 = 0.852269$  $\Theta_2 = 0.0513958 + 0.2127245 + 0.0316237 + 0.0424728 + 0.0706341 + 0.0484744 +$  $0.0475510 = 0.504876$  $\Theta_3 = 0.0513958 + 0.2127245 + 0.0316237 + 0.0212364 + 0.0235447 + 0.0646325 +$  $0.1188776 = 0.524035$  $\Theta_4 = 0.2055832 + 0.2127245 + 0.0632475 + 0.1061819 + 0.1177234 + 0.0646325 +$  $0.0951021 = 0.865195$  $\Theta_5 = 0.2055832 + 0.2127245 + 0.0316237 + 0.0849455 + 0.1177234 + 0.0646325 +$  $0.1188776 = 0.836111$  $\Theta_6 = 0.1027916 + 0.0425449 + 0.1581187 + 0.0849455 + 0.0706341 + 0.0323162 +$  $0.0475510 = 0.538902$  $\Theta_7 = 0.1027916 + 0.2127245 + 0.0316237 + 0.0849455 + 0.0706341 + 0.0646325 +$  $0.0951021 = 0.662454$  $\Theta_8 = 0.0513958 + 0.2127245 + 0.0316237 + 0.0637092 + 0.0941787 + 0.0646325 +$  $0.0713266 = 0.589591$  $\Theta_9 = 0.2055832 + 0.2127245 + 0.0632475 + 0.1061819 + 0.1177234 + 0.0646325 +$  $0.0951021 = 0.865195$  $\Theta_{10}$  = 0.2055832 + 0.0531811 + 0.1581187 + 0.0849455 + 0.0941787 + 0.0484744 +  $0.0237755 = 0.668257$ 

 $\Theta_{11}$  = 0.0513958 + 0.0425449 + 0.0316237 + 0.0424728 + 0.0470894 + 0.0161581 +  $0.0713266 = 0.302611$ 

Hasil akhir dari perhitungan yang telah dilakukan dapat dilihat pada tabel 4.2 beserta rangking dari setiap alternatif. Dapat disimpulkan bahwa Firda Puji Raswati merupakan alternatif dengan nilai terbaik.

| <b>ALTERNATIF</b>         | <b>NILAI</b> | <b>RANGKING</b> |
|---------------------------|--------------|-----------------|
| Firda Puji Raswati        | 0.852269     | 3               |
| <b>Muhammad Gufron</b>    | 0.504876     | 10              |
| Rachma Putri Indarti      | 0.524035     | 9               |
| Bellah Ristia Nirmala     | 0.865195     |                 |
| <b>Ririn Nur Rohmatin</b> | 0.836111     | 4               |
| Rony Purbowayono          | 0.538902     | 8               |
| Maisyaroh                 | 0.662454     | 6               |
| Eva Karline               | 0.589591     | $\tau$          |
| Siti Hajar                | 0.865195     |                 |
| <b>Fatchur Rohman</b>     | 0.668257     | 5               |
| Winarto                   | 0.302611     | 11              |

Tabel 4.13 Hasil Perhitungan Manual

#### **4.4.3 Perhitungan Sistem**

Berdasarkan perhitungan manual yang telah dibuat serta *database* sistem maka diimplementasikan menjadi perhitungan sistem. Tahap pertama dalam perhitungan yaitu normalisasi dengan rumus (2) dan (3). Berikut *pseudocode* untuk normalisasi data. *Pseudocode* tersebut menghasilkan matriks normalisasi yang kemudian digunakan untuk menghitung nilai *mean* dari setiap kolom menggunakan rumus (4). berikut *pseudocode* perhitungan nilai *mean.*

```
public function normalisasi()
       {
               $normalisasi = Point::all() ;
              \text{Sdata} = [];
               $result=[];
               $maxmin = [];
               for ($i=0; $i<count($normalisasi); $i++)
               {
                     $data[] = [$normalisasi[$i]->c1,$normalisasi[$i]-
>c2,$normalisasi[$i]->c3,$normalisasi[$i]->c4,$normalisasi[$i]-
>c5,$normalisasi[$i]->c6,$normalisasi[$i]->c7,];
              }
               for ($i=0; $i<7; $i++)
               {
                      $kolom = [];
                     for ($j=0; $j<count($data); $j++)
\left\{ \begin{array}{cc} 0 & 0 & 0 \\ 0 & 0 & 0 \\ 0 & 0 & 0 \\ 0 & 0 & 0 \\ 0 & 0 & 0 \\ 0 & 0 & 0 \\ 0 & 0 & 0 \\ 0 & 0 & 0 \\ 0 & 0 & 0 \\ 0 & 0 & 0 \\ 0 & 0 & 0 \\ 0 & 0 & 0 & 0 \\ 0 & 0 & 0 & 0 \\ 0 & 0 & 0 & 0 \\ 0 & 0 & 0 & 0 & 0 \\ 0 & 0 & 0 & 0 & 0 \\ 0 & 0 & 0 & 0 & 0 \\ 0 & 0 & 0 & 0 & 0 \\ 0 & 0 & 0 & 0 & 0 $kolom[] = $data[$j][$i];
 } 
                     $max = max ($kolom);$min = min ($kolom);$maxmin[] = [$max, $min]; }
               for ($i=0; $i<count($data); $i++)
\{ $temp = [];
                     for (5j=0; 5j<7; 5j++)\left\{ \begin{array}{cc} 0 & 0 & 0 \\ 0 & 0 & 0 \\ 0 & 0 & 0 \\ 0 & 0 & 0 \\ 0 & 0 & 0 \\ 0 & 0 & 0 \\ 0 & 0 & 0 \\ 0 & 0 & 0 \\ 0 & 0 & 0 \\ 0 & 0 & 0 \\ 0 & 0 & 0 \\ 0 & 0 & 0 & 0 \\ 0 & 0 & 0 & 0 \\ 0 & 0 & 0 & 0 \\ 0 & 0 & 0 & 0 & 0 \\ 0 & 0 & 0 & 0 & 0 \\ 0 & 0 & 0 & 0 & 0 \\ 0 & 0 & 0 & 0 & 0 \\ 0 & 0 & 0 & 0 & 0 if ($j!=1)
{
                                   $nilai = $data[$i][$j]/$maxmin[$j][0];
                             }else 
{
                                  $nilai = $maxmin[$j][1]/$data[$i][$j]; }
                            $temp[] = $nilai;
 }
                      $result[] =$temp;
               }
               return $result;
}
```

```
 public function mean($data)
\left\{\begin{array}{ccc} \end{array}\right\}\text{Sarray mean} = [];
         for (\sqrt{5i}=0; 5i<7; 5i++)\{ $totalkolom = 0;
              $mean = 0; $jumlahbaris = 0;
              for (\frac{5}{7})=0; \frac{5}{3}<count (\frac{5}{4}) ; \frac{5}{7} ++)
\{ $totalkolom+=$data[$j][$i];
                    $jumlahbaris+=1;
 }
               $mean = $totalkolom/$jumlahbaris;
              $array mean[] = $mean;
 }
          return $array_mean;
     }
```
Setelah mendapatkan nilai *mean* tahap selanjtnya adalah menghitung nilai preferensi menggunakan rumus (5). Berikut *pseudocode* perhitungan nilai preferensi.

```
public function variasipreferensi($data,$mean)
                {
                             $variasi = [];
                             for ($i=0; $i<count($data); $i++)
 \left\{ \begin{array}{ccc} 0 & 0 & 0 \\ 0 & 0 & 0 \\ 0 & 0 & 0 \\ 0 & 0 & 0 \\ 0 & 0 & 0 \\ 0 & 0 & 0 \\ 0 & 0 & 0 \\ 0 & 0 & 0 \\ 0 & 0 & 0 \\ 0 & 0 & 0 \\ 0 & 0 & 0 \\ 0 & 0 & 0 \\ 0 & 0 & 0 \\ 0 & 0 & 0 & 0 \\ 0 & 0 & 0 & 0 \\ 0 & 0 & 0 & 0 \\ 0 & 0 & 0 & 0 & 0 \\ 0 & 0 & 0 & 0 & 0 \\ 0 & 0 & 0 & 0 & 0 \\ 0 & 0 & 0 & 0$temp = []; for ($j=0; $j<7; $j++)
 \left\{ \begin{array}{cc} 0 & 0 & 0 \\ 0 & 0 & 0 \\ 0 & 0 & 0 \\ 0 & 0 & 0 \\ 0 & 0 & 0 \\ 0 & 0 & 0 \\ 0 & 0 & 0 \\ 0 & 0 & 0 \\ 0 & 0 & 0 \\ 0 & 0 & 0 \\ 0 & 0 & 0 \\ 0 & 0 & 0 & 0 \\ 0 & 0 & 0 & 0 \\ 0 & 0 & 0 & 0 \\ 0 & 0 & 0 & 0 & 0 \\ 0 & 0 & 0 & 0 & 0 \\ 0 & 0 & 0 & 0 & 0 \\ 0 & 0 & 0 & 0 & 0 \\ 0 & 0 & 0 & 0 & 0$temp[] = pow(Sdata[$i][$j] - $mean[$j], 2);\} $variasi[] = $temp;
                           }
                       return $variasi;
       }
```
Selain menghitung nilai preferensi dibutuhkan perhitungan untuk mencari nilai bobot. Bobot dapat dihitung menggunakan rumus (6) sebelum menentukan bobot maka dihitung terlebih dahulu total kolom nilai preferensi dan jumlah total kolom preferensi. Berikut *pseudocode*.
```
public function totalkolom($variasipreferensi)
      {
           $x = 0;$temp = [];
           for($i=0; $i<7; $i+1)
\left\{ \begin{array}{c} 1 & 1 \\ 1 & 1 \end{array} \right\} for($j=0; $j<count($variasipreferensi); $j++)
\mathbb{R}^n and \mathbb{R}^n are the set of \mathbb{R}^n $x += $variasipreferensi[$j][$i];
\{x_{i}\}_{i=1}^{n} , where \{x_{i}\}_{i=1}^{n}$temp[] = $x;$x=0; }
            return $temp;
 }
      public function totalpreferensi($totalkolom,$variasipreferensi)
\left\{ \begin{array}{c} \end{array} \right. $hasilpreferensi = 0;
            for($i=0; $i<count($totalkolom); $i++)
\left\{ \begin{array}{c} 1 & 1 \\ 1 & 1 \end{array} \right\} $hasilpreferensi += $totalkolom[$i];
            }
            return $hasilpreferensi;
    }
      public function bobot($totalkolom, $totalpreferensi)
 \{$bobot = [];
            for ($i=0; $i<count($totalkolom); $i++)
\left\{ \begin{array}{c} 1 & 1 \\ 1 & 1 \end{array} \right\} $bobot[] = $totalkolom[$i]/$totalpreferensi;
            }
            return $bobot;
  }
```
Tahap terakhir yaitu pemilihan index preferensi menggunakan rumus (7). Sebelum itu dilakukan perhitungan matriks normalisasi dikali dengan nilai bobot masing-masing kolom. Berikut *pseudocode* dari pemilihan index preferensi.

```
public function hasil($normalisasi, $bobot)
\overline{\phantom{a}}\text{Sdata} = [];
                for($i=0; $i<count($normalisasi); $i++)
\left\{ \begin{array}{c} 1 & 1 \\ 1 & 1 \end{array} \right\}$temp = [];
                       for($j=0; $j<7; $j++)
\mathbb{R}^n and \mathbb{R}^n are the set of \mathbb{R}^n$temp[] = $normalisasi[$i][$$j] * $bobot[$j]; }
                       $data[] = $temp; }
                return $data;
        }
        public function totalhasil($hasil)
        {
               $total = [];
                for($i=0; $i<count($hasil); $i++)
\left\{ \begin{array}{c} 1 & 1 \\ 1 & 1 \end{array} \right\}$totalhasi1 = 0; for($j=0; $j<7; $j++)
\left\{ \begin{array}{cc} 0 & 0 & 0 \\ 0 & 0 & 0 \\ 0 & 0 & 0 \\ 0 & 0 & 0 \\ 0 & 0 & 0 \\ 0 & 0 & 0 \\ 0 & 0 & 0 \\ 0 & 0 & 0 \\ 0 & 0 & 0 \\ 0 & 0 & 0 \\ 0 & 0 & 0 \\ 0 & 0 & 0 & 0 \\ 0 & 0 & 0 & 0 \\ 0 & 0 & 0 & 0 \\ 0 & 0 & 0 & 0 & 0 \\ 0 & 0 & 0 & 0 & 0 \\ 0 & 0 & 0 & 0 & 0 \\ 0 & 0 & 0 & 0 & 0 \\ 0 & 0 & 0 & 0 & 0 $totalhasil += $hasil[$i][$j];
 }
                        $total[] = $totalhasil;
 }
                return $total;
        }
```
Hasil akhir akan disimpan pada tabel Result dan selanjutnya akan melakukan

*redirect* ke halaman hasil perangkingan. Berikut *pseudocode* insert data ke tabel.

```
public function psi()
     {
          $data = $this->normalisasi();
          $mean = $this->mean($data);
          $variasi = $this->variasipreferensi($data,$mean);
          $penyimpangan = $this->penyimpanganpreferensi($variasi);
          $totalpenyimpangan = $this->totalpenyimpangan($penyimpangan);
          $bobot = $this->bobot($penyimpangan, $totalpenyimpangan);
          $hasil = $this->hasil($data,$bobot);
          $totalhasil = $this->totalhasil($hasil);
         return $totalhasil;
     }
     public function insert(Request $request)
\overline{\phantom{a}} $point = $this->psi();
          Result::truncate();
          for ($i=0; $i<count($request->id_alternatif); $i++)
\left\{ \begin{array}{c} 1 & 1 \\ 1 & 1 \end{array} \right\} $insert = Result::create
             ([
                  'nilai' => $point[$i],'alternatives id' => $request >id alternatif[$i]
              ]);
 }
         return redirect('/result');
     }
```
## **4.4.4 Hasil Pengujian**

Pengujian dilakukan dengan mencocokkan hasil perhitungan manual dengan perhitungan sistem dari setiap tahap. Pada hasil akhir proses perhitungan sistem rangking dan nilai yang diperoleh telah sama dengan hasil pada perhitungan manual seperti pada gambar 4.10 berikut.

| $\mathsf{X}$<br>$\Box$<br>$\vee$ $-$<br>Hasil Perangkingan<br>$\times$ +                   |                                                                                                    |              |  |  |
|--------------------------------------------------------------------------------------------|----------------------------------------------------------------------------------------------------|--------------|--|--|
| © localhost:8000/result<br>$\leftarrow$<br>C.<br>$\rightarrow$                             |                                                                                                    |              |  |  |
|                                                                                            | Grand Sempro maure A Referensi Skripsi - F Wireframe A Berkas Sempro - G D Openclassroom A AMD Ryzen <sup>ov</sup> 5 350 E Naskah Seminar Ha A Seminar Hasil - Go No Top 19 Free and Op |              |  |  |
| Tabel Kriteria Input Alternatif Data Alternatif Hasil Perangkingan<br>Mauren Helvia Devi * |                                                                                                    |              |  |  |
|                                                                                            |                                                                                                    |              |  |  |
| <b>NO</b>                                                                                  | NAMA ALTERNATIF                                                                                                    | <b>NILAI</b> |  |  |
| $\mathbf{1}$                                                                               | Siti Hajar                                                                                                    | 0.865195     |  |  |
| $\overline{2}$                                                                             | Bellah Ristia Nirmala                                                                                                    | 0.865195     |  |  |
| $\overline{3}$                                                                             | Firda Puji Raswati                                                                                                    | 0.852269     |  |  |
| $\overline{4}$                                                                             | Ririn Nur Rohmatin                                                                                                    | 0.836111     |  |  |
| $5 -$                                                                                      | Fatchur Rohman                                                                                                    | 0.668257     |  |  |
| 6                                                                                          | Maisyaroh                                                                                                    | 0.662454     |  |  |
| 7 <sup>7</sup>                                                                             | Eva Karline                                                                                                    | 0.589591     |  |  |
| 8                                                                                          | Rony Purbowayono                                                                                                    | 0.538902     |  |  |
| 9                                                                                          | Rachma Putri Indarti                                                                                                    | 0.524035     |  |  |
| 10                                                                                         | Muhammad Gufron                                                                                                    | 0.504876     |  |  |
| 11                                                                                         | Winarto                                                                                                    | 0.302611     |  |  |
| Print                                                                                      |                                                                                                    |              |  |  |
|                                                                                            |                                                                                                    |              |  |  |
|                                                                                            |                                                                                                    |              |  |  |
|                                                                                            |                                                                                                    |              |  |  |
|                                                                                            |                                                                                                    |              |  |  |

Gambar 4.10 Hasil Perhitungan Sistem

Tampilan akan otomatis mengurutkan data berdasarkan nilai tertinggi sampai nilai terendah. Selanjutnya pengguna dapat melakukan unduh hasil tersebut menjadi file dengan ekstensi PDF. File akan terunduh apabila pengguna menekan tombol *print* di kiri bawah. Tampilan file terdapat nama perusahaan yaitu PT. Bumifood Agro Industri serta alamat perusahaan, nama pelamar, dan peringkat berdasarkan nilai pelamar. Berikut hasil file apabila telah terunduh dapat dilihat pada gambar 4.12.

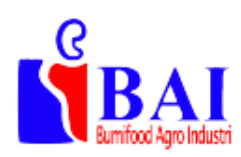

# PT. BUMIFOOD AGRO INDUSTRI

**Manufacturer & Distributor Food Products** Jl. Surabaya Malang KM 36 Ds.Karangrejo-Gempol-Pasuruan, Jawa Timur 67155

#### **HASIL PERANGKINGAN CALON PEGAWAI AKUNTANSI**

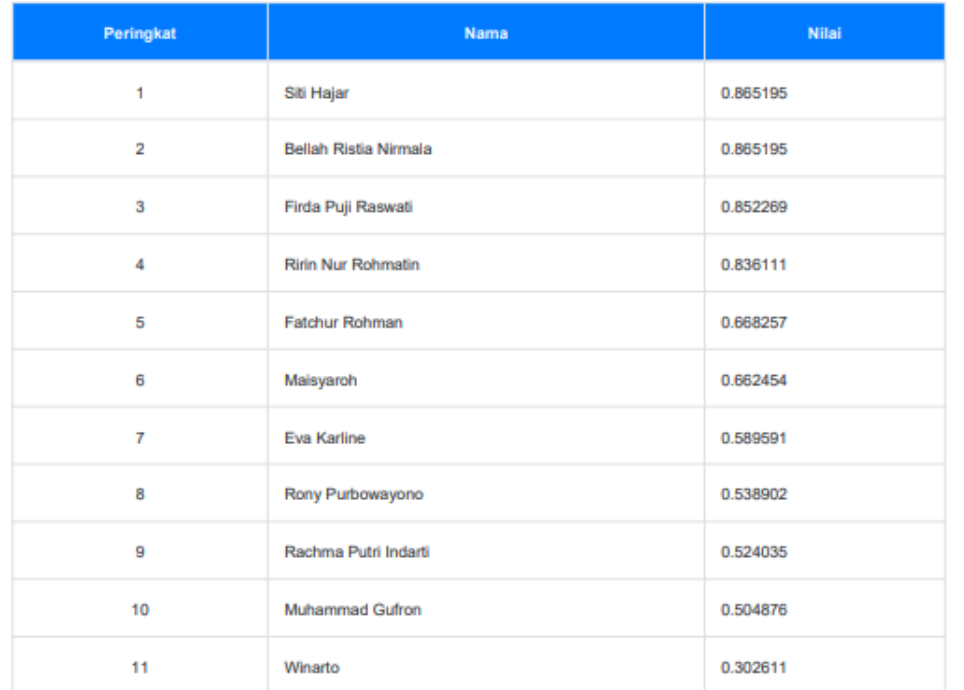

## **4.4.6 Confusion Matrix**

*Confusion Matrix* digunakan untuk mengukur akurasi metode yang digunakan pada sistem. Berdasarkan hasil perhitungan sistem akan diambil 5 alternatif yang memiliki nilai tertinggi sebagai pelamar yang lolos ke tahap tes kemampuan dan akan dibandingkan dengan perangkingan tanpa sistem yang dilakukan oleh HRD. Berikut tabel perbandingannya.

| <b>ALTERNATIF</b>         | <b>TANPA SISTEM</b> | <b>SISTEM</b>      |
|---------------------------|---------------------|--------------------|
| Firda Puji Raswati        | Lolos               | Lolos              |
| <b>Muhammad Gufron</b>    | <b>Tidak Lolos</b>  | <b>Tidak Lolos</b> |
| Rachma Putri Indarti      | <b>Tidak Lolos</b>  | <b>Tidak Lolos</b> |
| Bellah Ristia Nirmala     | Lolos               | Lolos              |
| <b>Ririn Nur Rohmatin</b> | <b>Tidak Lolos</b>  | Lolos              |
| Rony Purbowayono          | <b>Tidak Lolos</b>  | <b>Tidak Lolos</b> |
| Maisyaroh                 | Lolos               | <b>Tidak Lolos</b> |
| Eva Karline               | <b>Tidak Lolos</b>  | <b>Tidak Lolos</b> |
| Siti Hajar                | Lolos               | Lolos              |
| <b>Fatchur Rohman</b>     | Lolos               | Lolos              |
| Winarto                   | <b>Tidak Lolos</b>  | <b>Tidak Lolos</b> |

Tabel 4.14 Perbandingan Lolos Tanpa Sistem dan Dengan Sistem

Dari 11 data diatas, didapatkan 4 alternatif dengan kategori *True Positive*  (TP), 5 alternatif dengan kategori *True Negative* (TN), 1 alternatif dengan kategori *False Negative* (FN), dan 1 alternatif dengan kategori *False Positive* (FP). Sehingga dapat dihitung akurasinya menggunakan rumus berikut.

$$
Accuracy (%) = \frac{TP + TN}{TP + FP + TN + FN} = \frac{4+5}{4+1+5+1} = 0.82 \times 100 = 82\%
$$

Dari hasil perhitungan akurasi dapat disimpulkan bahwa tingkat akurasi metode PSI adalah 82%. Menurut Gorunsecu, F. (2011) akurasi dengan 82% termasuk dalam kategori *Excellent Classification.*

### **4.5 Pembahasan**

PT. Bumifood Agro Industri pada sekitar tahun 1979 pernah melakukan rekrutmen pegawai divisi akuntansi. Proses rekrutmen dimulai dari pelamar mengirim CV ke HRD perusahaan kemudian dipanggil untuk melakukan wawancara. Pada tahun tersebut, HRD masih memilah satu persatu CV yang telah dikirim pelamar, pada waktu itu masih tidak ada standar kriteria yang spesifik bagi pelamar dan hanya melihat nilai mata kuliah perpajakan, akuntansi, serta umur pelamar. Sehingga terjadi kesalahan rekrutmen dimana pegawai tidak dapat melakukan tugasnya dengan baik, hal tersebut menyebabkan perusahaan mengalami kerugian. Divisi akuntansi merupakan divisi yang sangat penting bagi perusahaan karena menyangkut kondisi perusahaan saat itu sehingga perusahaan dapat menentukan langkah selanjutnya dalam berbisnis. Selain mengalami kerugian perusahaan akhirnya membuka lowongan pekerjaan lagi tentunya akan menambah pengeluaran perusahaan karena menambah pegawai baru. Namun rekrutem pegawai dilakukan dengan mencari kenalan di lingkup antar pegawai.

Pada saat ini perusahaan telah berupaya untuk memperketat proses rekrutmen pegawai untuk menghindari masalah yang pernah dialami. Pada saat ini proses rekrutmen diawali dengan memilah CV pelamar, kemudian melakukan tes bagi pelamar terpilih, dan terakhir wawancara. Proses pemilahan CV masih dilakukan secara manual. Peneliti membuat sistem pendukung keputusan ini agar mempermudah HRD dalam merangking CV pelamar yang nantinya akan dipanggil untuk melaksanakan tes. Hasil perangkingan pada sistem yang telah dibuat sesuai dengan pegawai yang saat ini bekerja yaitu Bellah Ristia Nirmala. Kandidat Siti Hajar tidak diterima karena berdasarkan tes wawancara pelamar tidak memenuhi kriteria sebaik Bellah Ristia Nirmala.

Berdasarkan proses-proses yang telah dilakukan didapatkan hasil yang sesuai dengan desain sistem, desain interface, dan desain implementasi. Sistem telah berhasil melakukan perangkingan dengan *input* serta *output* yang sama dengan perhitungan manual.

Kelebihan dari penelitian ini adalah sistem pendukung keputusan rekrutmen pegawai khususnya pegawai akuntansi masih sedikit bahkan belum ada yang melakukannya. Dengan adanya penelitian ini diharapkan dapat dijadikan solusi atas permasalahan yang ada serta dapat dijadikan sebagai bahan acuan pembuatan sistem yang sama dimasa yang akan datang. Sistem yang dibuat peneliti dapat bekerja dengan baik meskipun data alternatif yang digunakan sedikit. Kelemahan dalam penelitian ini adalah kriteria yang digunakan khusus untuk PT. Bumifood Agro Industri sehingga apabila ingin diimplementasikan oleh perusahaan lain perlu adanya perubahan kriteria rekrutmen. Kriteria rekrutmen pegawai PT. Bumifood Agro Industri dapat digunakan sebagai acuan namun tidak dijadikan standar rekrutmen pegawai akuntansi secara general. Data yang digunakan dalam pengujian masih sedikit sehingga peneliti belum mengetahui hasil kinerja sistem apabila menggunakan alternatif dalam jumlah besar.

Allah SWT bersabda pada Al-Isra ayat 7

ِس ُكْم ْنفُ ْم ِِلَ ْح َسْنتُ َ ْم أ ْح َسْنتُ َ ْن أ ِ َه إ ۖ ا ْم فَلَ تُ ْ َسأ َ ْن أ ِ َو إ ۚ ُئُوا ا ِخ َرِةِ ِليَ ُُسٓۥ ِْلَ ََء َو ْْعُدُ ا ََجا َِذَا فَِإ َّو َل َم َ ُوهُ أ َم ْس ِجُدَ َكَما دَ َخل ْ ُوا ال َوِليَ ُْد ُخل ُو َُجو َه ر ُكْم ِي ْوا تَتِّْب َما َْعلَ ِ ُروا َوِليُتَِّب َّرِة ا

Artinya:

"Jika kamu berbuat baik (berarti) kamu berbuat baik untuk dirimu sendiri. Dan jika kamu berbuat jahat, maka (kerugian kejahatan) itu untuk dirimu sendiri. Apabila datang saat hukuman (kejahatan) yang kedua, (Kami bangkitkan musuhmu) untuk menyuramkan wajahmu lalu mereka masuk ke dalam masjid (Masjidil Aqsa), sebagaimana ketika mereka memasukinya pertama kali dan mereka membinasakan apa saja yang mereka kuasai."

Dalam ayat tersebut Allah memerintahkan kepada manusia untuk senantiasa berbuat baik dan saling menghargai dalam kehidupan, niscaya Allah akan membantu dan mempermudah urusan kita. Berdasarkan ayat tersebut peneliti membuat sistem yang digunakan untuk memudahkan urusan HRD dalam melakukan rekrutmen pegawai.

Selain beracuan pada ayat tersebut terdapat HR.Tirmidzi:1853 yakni. "Barangsiapa yang meringankan (menghilangkan) kesulitan seorang muslim kesulitan-kesulitan duniawi, maka Allah akan meringankan (menghilangkan) baginya kesulitan di akhirat kelak. Barangsiapa yang memberikan kemudahan bagi orang yang mengalami kesulitan di dunia, maka Allah akan memudahkan baginya kemudahan (urusan) di dunia dan akhirat."

Berdasarkan hadist tersebut umat muslim yang mau meringankan bahkan menghilangkan kesulitan orang lain maka Allah akan memudahkan urusan dunia dan akhirat baginya. Hal ini sejalan dengan tujuan peneliti yaitu meringankan pekerjaan HRD dalam memilah dokumen pelamar berdasarkan kriteria pada sistem yang telah dibuat.

### **BAB V**

## **PENUTUP**

### **5.1 Kesimpulan**

Berdasarkan penelitian yang telah dilakukan maka dapat disimpulkan bahwa:

- 1. Sistem pendukung keputusan rekrutmen pegawai menggunakan metode PSI dapat diimplementasikan dengan baik dan memiliki kinerja yang sangat baik jika dilihat dari hasil pengujian akurasi.
- 2. Hasil pengujian akurasi menggunakan *confusion matrix* didapatkan nilai akurasi perangkingan sebesar 82% sehingga dapat dikategorikan sangat baik.
- 3. Hasil perangkingan alternative sangat berpengaruh dari bobot yang didapatkan pada perhitungan PSI.

## **5.2 Saran**

- 1. Diharapkan pada penelitian selanjutnya sistem dapat dibangun lebih kompleks dengan perangkingan berbagai macam divisi karena HRD menerima pelamar dari berbagai macam divisi.
- 2. Kriteria yang digunakan pada penelitian ini merupakan kriteria yang dibuat khusus untuk PT. Bumifood Agro Industri sehingga apabila digunakan sebagai acuan untuk penelitian selanjutnya perlu diubah sesuai dengan kriteria yang dibutuhkan pada divisi dan perusahaan terkait.

### **DAFTAR PUSTAKA**

- Anandra, D., Latipah, L., & Ambarwati, A. (2022). Implementasi Metode Preference Selection Index Pada Pemilihan Penerima Bantuan SEMBAKO. *JOINTECS (Journal of Information Technology and Computer Science)*, *7*(1), 9. doi: 10.31328/jointecs.v7i1.2660
- Caroline, P., Natasa, G., & Brigitta, M. (2015). Proses Pengolahan Permen Mente di PT. Bumifood Agro Industri Kejapanan, Pasuruan. *Repository UKWMS*, *6103012035*, 5.
- Dahlan, B. Bin, Betrisandi, B., & Diange, M. (2022). Sistem Pendukung Keputusan Seleksi Beasiswa Prestasi Miskin Dengan Metode Composite Performance Index (CPI). *Jurnal Nasional Komputasi Dan Teknologi Informasi (JNKTI)*, *5*(1), 1–13. doi: 10.32672/jnkti.v5i1.3849
- Fajar, S. R., & Farid, T. (2019). Implementasi Metode Analytic Hierarchy Process Sebagai Sistem Penentu Keputusan Penentuan Pemilihan Makanan Di Menu. *Jurnal Teknologi*, *1*(1), 1–6.
- Faz, F., Tursina, & Anggi, S. S. (2021). Sistem Pendukung Keputusan Penentu Bidang Keahlian Mahasiswa Program Studi Informatika Universitas Tanjungpura dengan Metode ELECTRE. *Jurnal Sistem Dan Teknologi Informasi (JUSTIN)*, *9*(1), 41–47. doi: 10.26418/justin.v9i1.31357
- Heny, N. S., & Fatmawati, A. (2019). Sistem Pendukung Keputusan Rekomendasi Penentu Beras Miskin Menggunakan Metode SAW Dan TOPSIS. *Mitra Manajemen*, *3*(1), 96–108.
- Khorshidi, R., & Hassani, A. (2013). Comparative analysis between TOPSIS and PSI methods of materials selection to achieve a desirable combination of strength and workability in Al/SiC composite. *Materials and Design*, *52*, 999– 1010. doi: 10.1016/j.matdes.2013.06.011
- Kifti, W. M., & Hasian, I. (2021). Sistem Pendukung Keputusan Penentuan Merek Smartphone Terbaik Dalam Mendukung Belajar Online Mahasiswa Era Covid-19 Menggunakan Metode PSI (Preference Selection Index). *Jurnal Media Informatika Budidarma*, *5*(3), 762. doi: 10.30865/mib.v5i3.2994
- Lillasari, J., & Halilintar, R. (2021). Implementasi Algoritma Preference Selection Index ( PSI ) Untuk Menentukan Prioritas Perbaikan Jalan. *Seminar Nasional Teknologi Komputer Dan Sains (SAINTEKS)*, 210–215.
- Mesran, M., & Siahaan, A. P. U. (2017). *Determination of Education Scholarship Recipients Using Preference Selection Index*. *August*. doi: 10.31227/osf.io/hsfwr
- Panggabean, R., & Hasibuan, N. A. (2020). Penerapan Preference Selection Index ( PSI ) Dalam Sistem Pendukung Keputusan Pengangkatan Supervisor
- Housekeeping. *Rekayasa Teknik Informatika Dan Informasi*, *1*(2), 85–93. Retrieved from http://djournals.com/resolusi/article/view/70
- Rizanti, N. P., Sianturi, L. T., & Sianturi, M. (2019). Sistem Pendukung Keputusan Pemilihan Siswa Pertukaran Pelajar Menggunakan Metode PSI (Preference Selection Index). *Seminar Nasional Teknologi Komputer Dan Sains (SAINTEKS)*, 263–269. Retrieved from http://seminarid.com/prosiding/index.php/sainteks/article/view/165/166
- Saniman, Syahputra, G., Nugroho, N. B., & Zega, I. (2021). Sistem Pendukung Keputusan Untuk Rekrutmen Android Developer Pada CV. KHz Technology Menggunakan Metode Preference Selection Index. *J-SISKO TECH (Jurnal Teknologi Sistem Informasi Dan Sistem Komputer TGD)*, *4*(1), 137. doi: 10.53513/jsk.v4i1.2627
- Siahaan, M. K., Mesran, M., Hutabarat, S. A., & Afriany, J. (2018). Sistem Pendukung Keputusan Penentuan Prioritas Pembangunan Daerah Menerapkan Metode Preference Selection Index (Psi). *KOMIK (Konferensi Nasional Teknologi Informasi Dan Komputer)*, *2*(1), 370–375. doi: 10.30865/komik.v2i1.961
- Siregar, U. R., & Mesran. (2020). Sistem Pendukung Keputusan Penilaian Siswa Terbaik Pada Sekolah Menengah Pertama Menggunakan Metode Preferences Selection Index (PSI). *Seminar Nasional Teknologi Komputer & Sains (SAINTEKS)*, 459–466.
- Suherman, S., & Khairul, K. (2018). Seleksi Pegawai Kontrak Menjadi Pegawai Tetap Dengan Metode Profile Matching. *It Journal Research and Development*, *2*(2), 68–77. doi: 10.25299/itjrd.2018.vol2(2).1362
- Syahputra, F., Mesran, M., Lubis, I., & Windarto, A. P. (2018). Sistem Pendukung Keputusan Pemilihan Guru Berprestasi Kota Medan Menerapkan Metode Preferences Selection Index (Studi Kasus : Dinas Pendidikan Kota Medan). *KOMIK (Konferensi Nasional Teknologi Informasi Dan Komputer)*, *2*(1), 147–155. doi: 10.30865/komik.v2i1.921
- Syahputra, R. R., Suranti, D., & Zulfiandry, R. (2022). *Penerapan Decision Support System dalam Menentukan Karyawan Baru pada CV . Ria Printing Km 6 . 5 Menggunakan Metode Preference Selection Index*. 8–12.
- Widyawati, & Sumiati, A. (2016). Laporan Praktik Kerja Lapangan Pada Divisi Keuangan Bagian Akuntansi Kantor Pusat Perum Perumnas. *Repository FE UNJ*.
- Zenna, A., Muhammad, H., & Teguh, S. (2017). Sistem Pendukung Keputusan Penentu Keluarga Miskin Metode AHP Berbasis Web Dinamis Studi Kasus Kelurahan Ketaon, Banyuondo, Boyolali. *TIKomSiN*, *3*(1), 11–19.